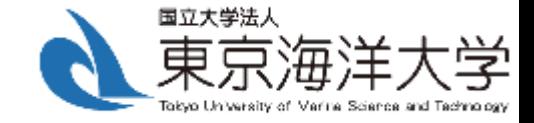

# Introduction of RTKLIB

Yize Zhang

Tokyo University of Marine Science and Technology

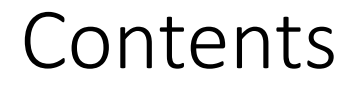

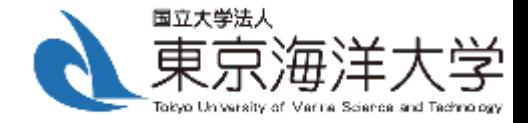

#### 1. Introduction of RTKLIB

2. GNSS Positioning Theory & Example of using RTKLIB

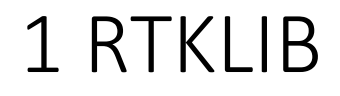

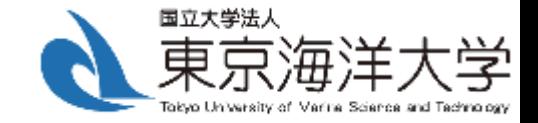

- Open source program package for standard and precise positioning with GNSS (global navigation satellite system).
- Developed by Mr. Tomoji Takasu at TUMSAT.
- Since 2006, latest version is ver. 2.4.3 b31.
- API(Application Programming Interface)+APs (application programs).

# 1 Features of RTKLIB

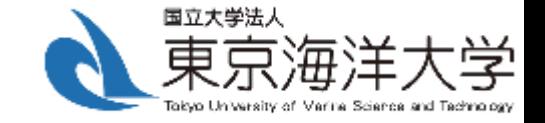

(1) It supports multi-GNSS satellites:

GPS, GLONASS, Galileo, QZSS, BeiDou and SBAS (no IRNSS/Navic)

(2) It supports various positioning modes with GNSS for both real-time- and postprocessing:

Single, DGPS/DGNSS, Kinematic, Static, Moving-Baseline, Fixed,

PPP-Kinematic, PPP-Static and PPP-Fixed

(3) It supports many standard formats/protocols and receivers:

RINEX 2/3,RTCM 2/3, BINEX, NTRIP 1.0, NMEA 0183, SP3, CLK, ANTEX, IONEX,NGS PCV and EMS ...

NovAtel, u-blox, SkyTraq, JAVAD, Septentrio, NVS, Hemisphere ...

# 1 Features of RTKLIB

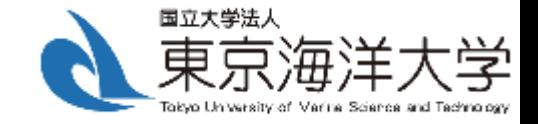

(4) It supports real-time communication via:

Serial, TCP/IP, NTRIP, and file streams.

(5) It provides many library functions and APIs

(6) It provides many GUIs and CUI(command-line user interface) APs:

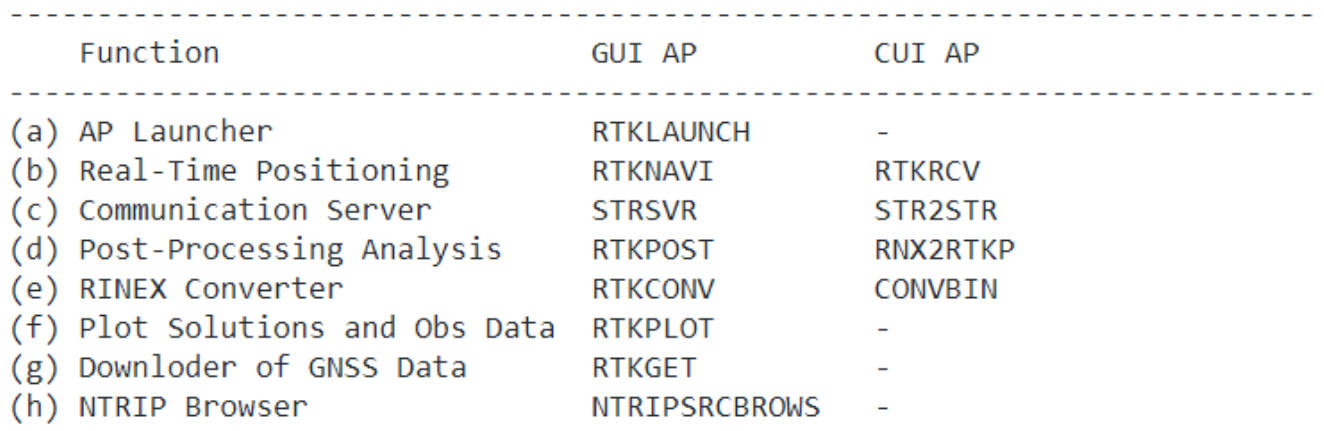

# 1 Package of RTKLIB

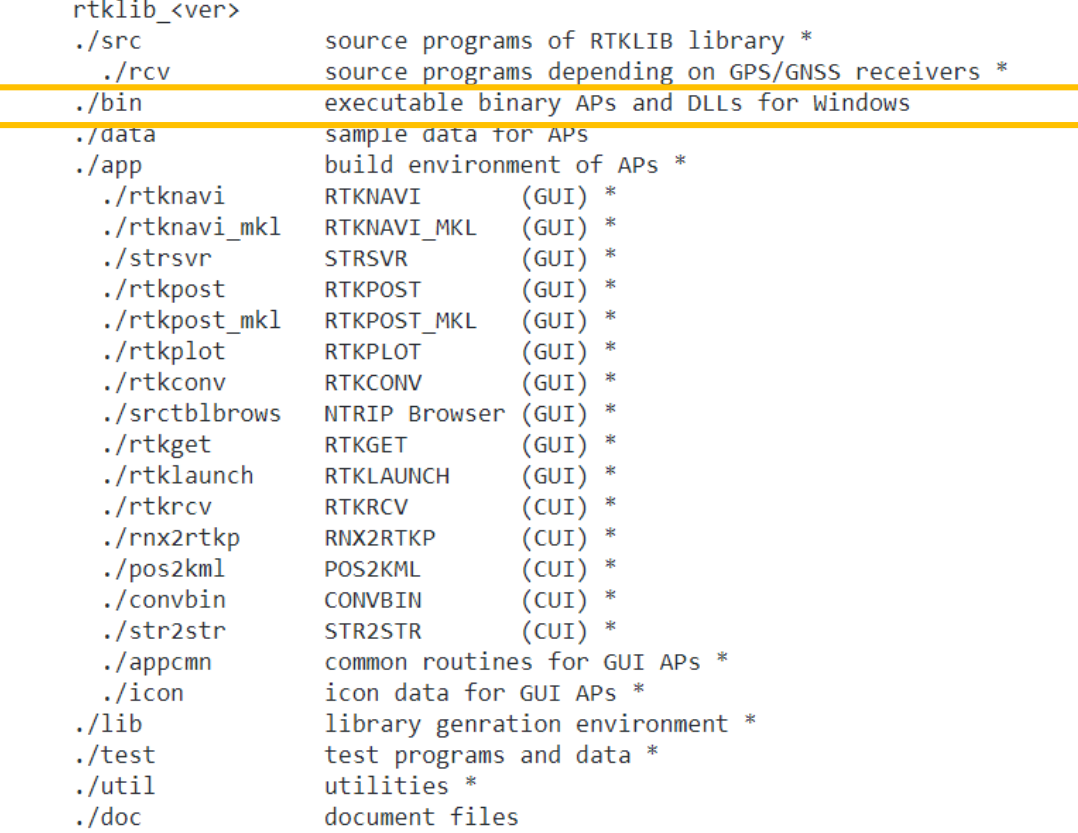

\* not included in the binary package rtklib\_<ver>\_bin.zip

# 1 RTKLIB version and download

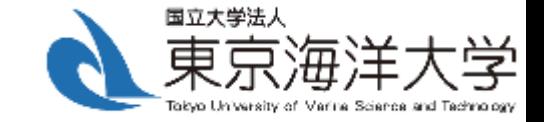

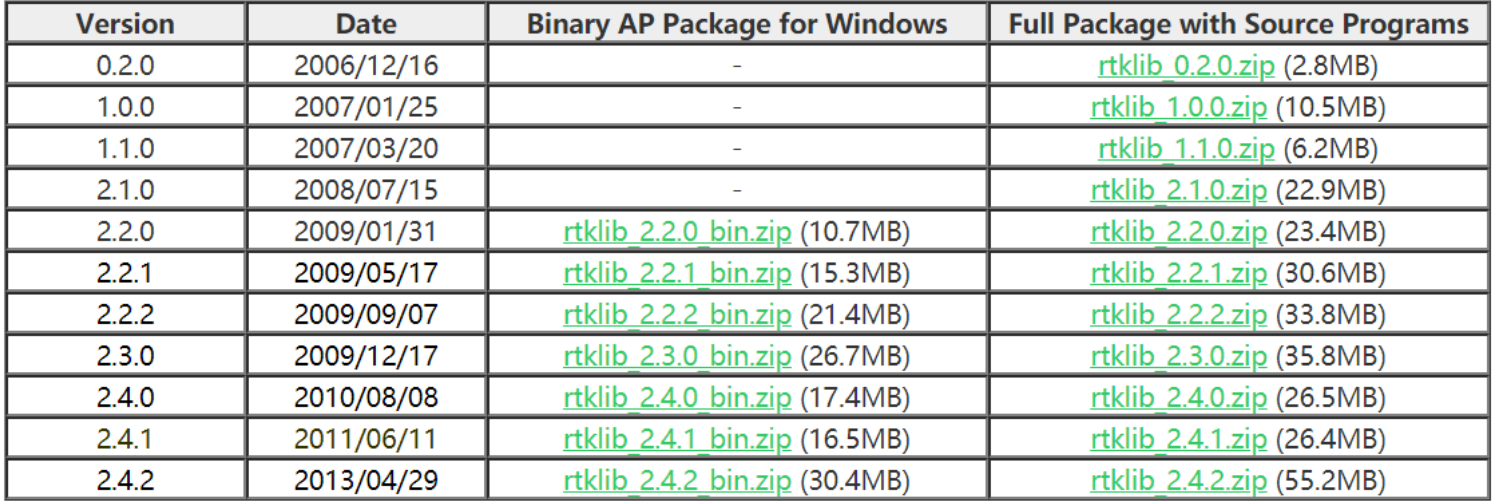

These are just old archives for recording. To download of the newest version, please visit the following GitHub links.

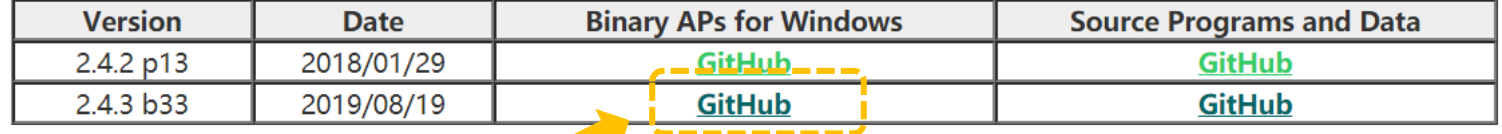

<http://www.rtklib.com/> <https://github.com/tomojitakasu/>

# 1 Download RTKLIB

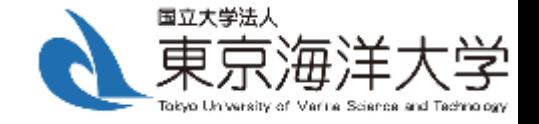

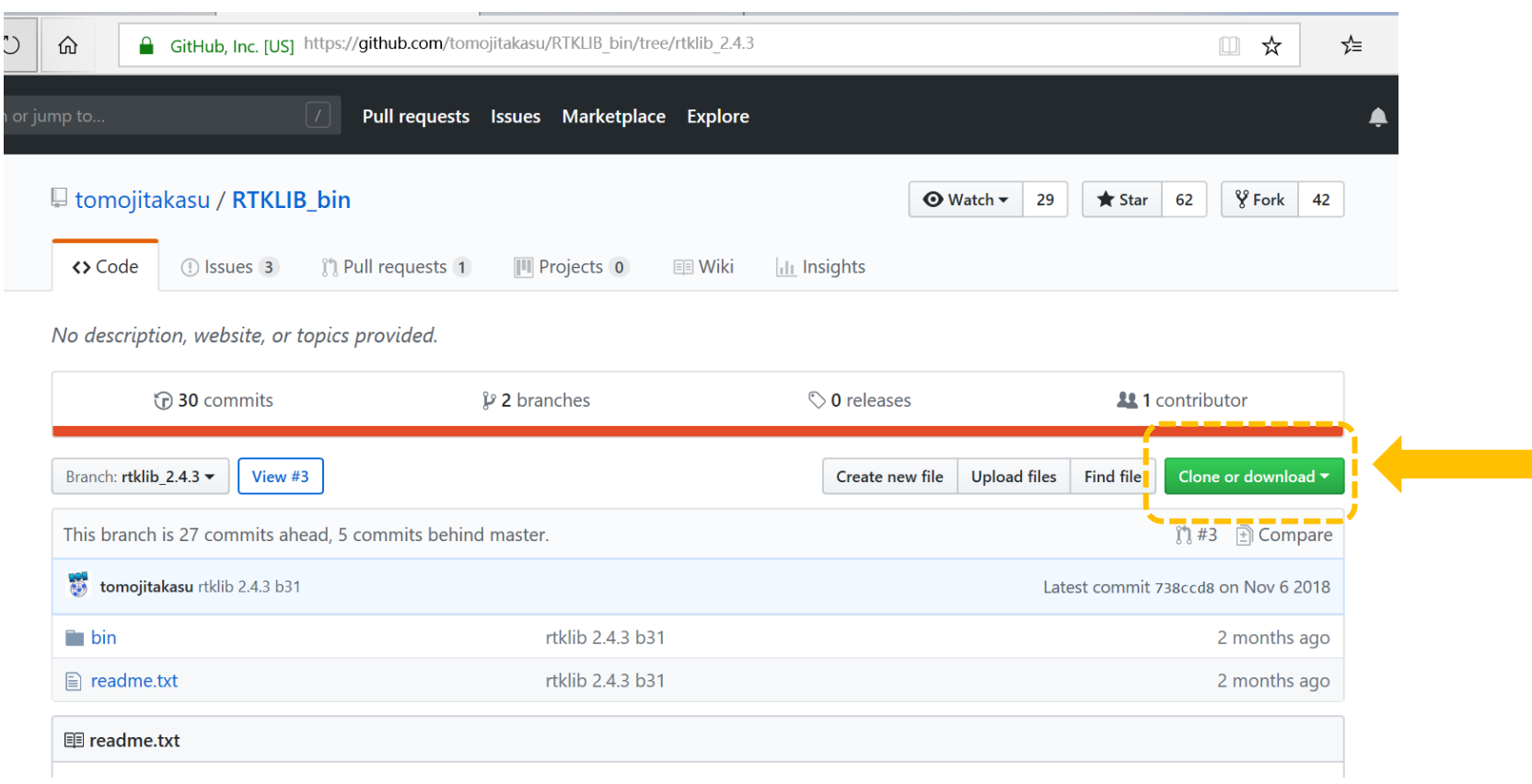

#### https://github.com/tomojitakasu/RTKLIB\_bin/tree/rtklib\_2.4.3

# 1 Launch RTKLIB

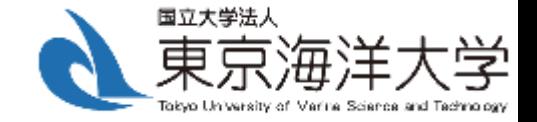

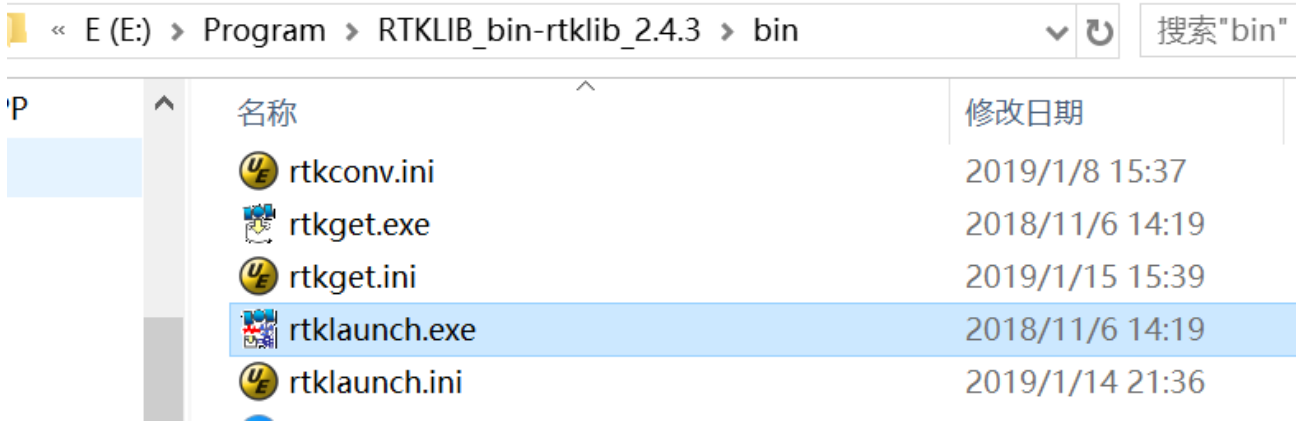

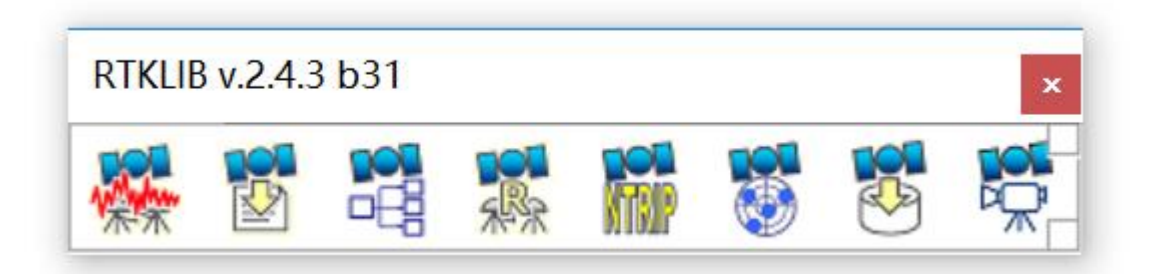

#### 1 RTKLIB GUIs

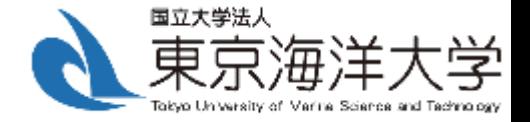

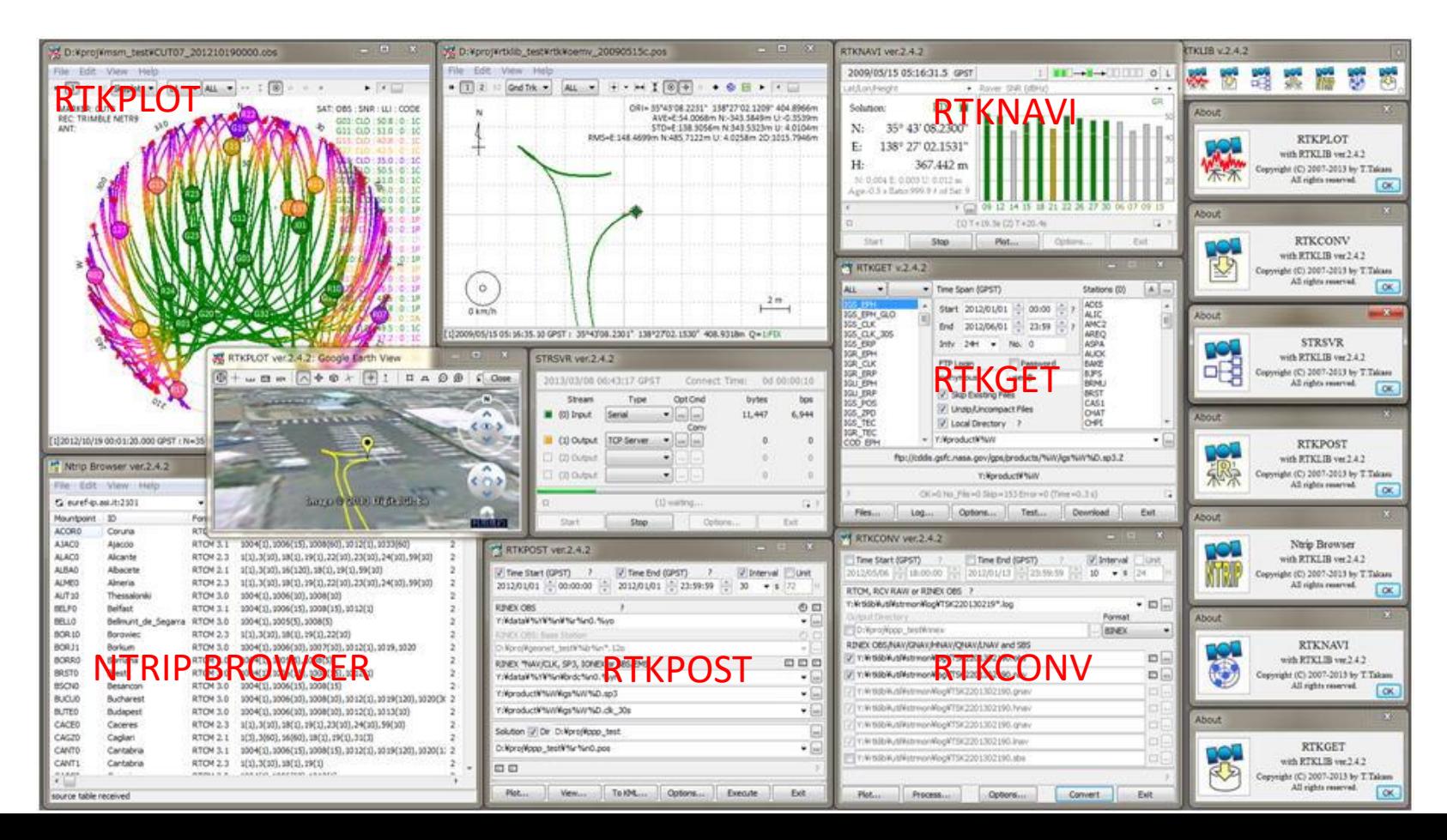

# 1 RTKLIB Manual

#### RTKLIB ver. 2.4.2 Manual

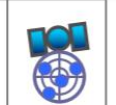

April 29, 2013

86

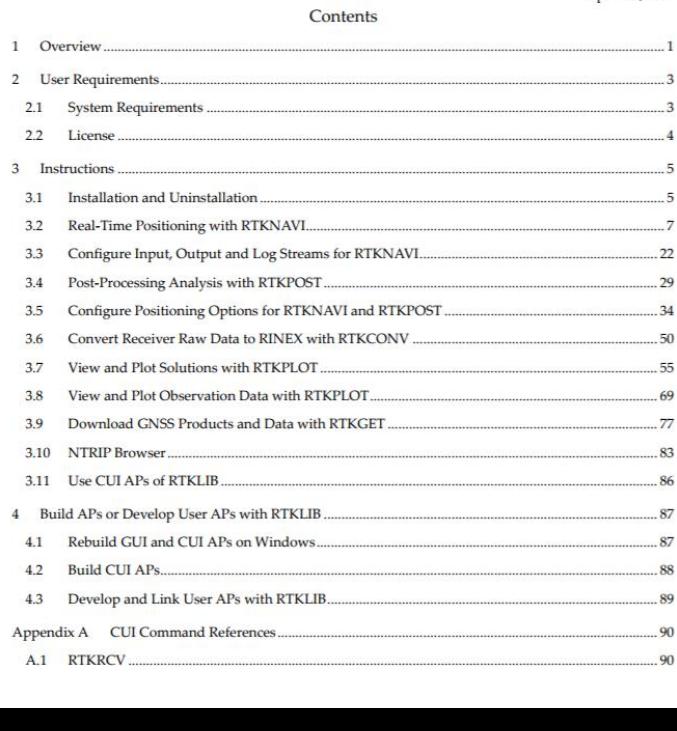

• http://www.rtklib.com/prog/manual\_2.4.2.pdf

#### **Contents**

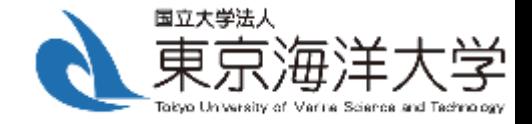

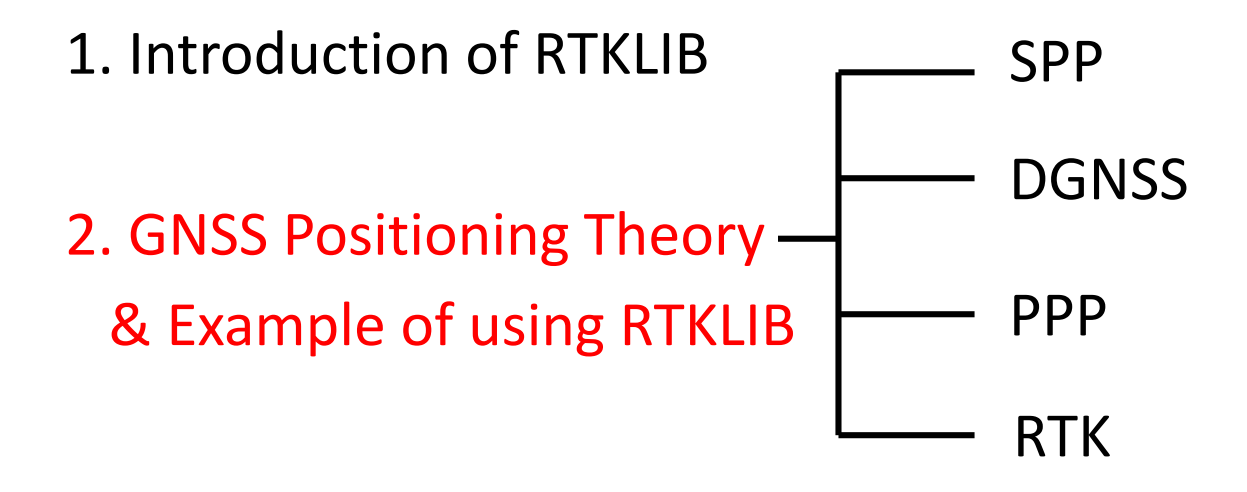

#### 2 GNSS Positioning

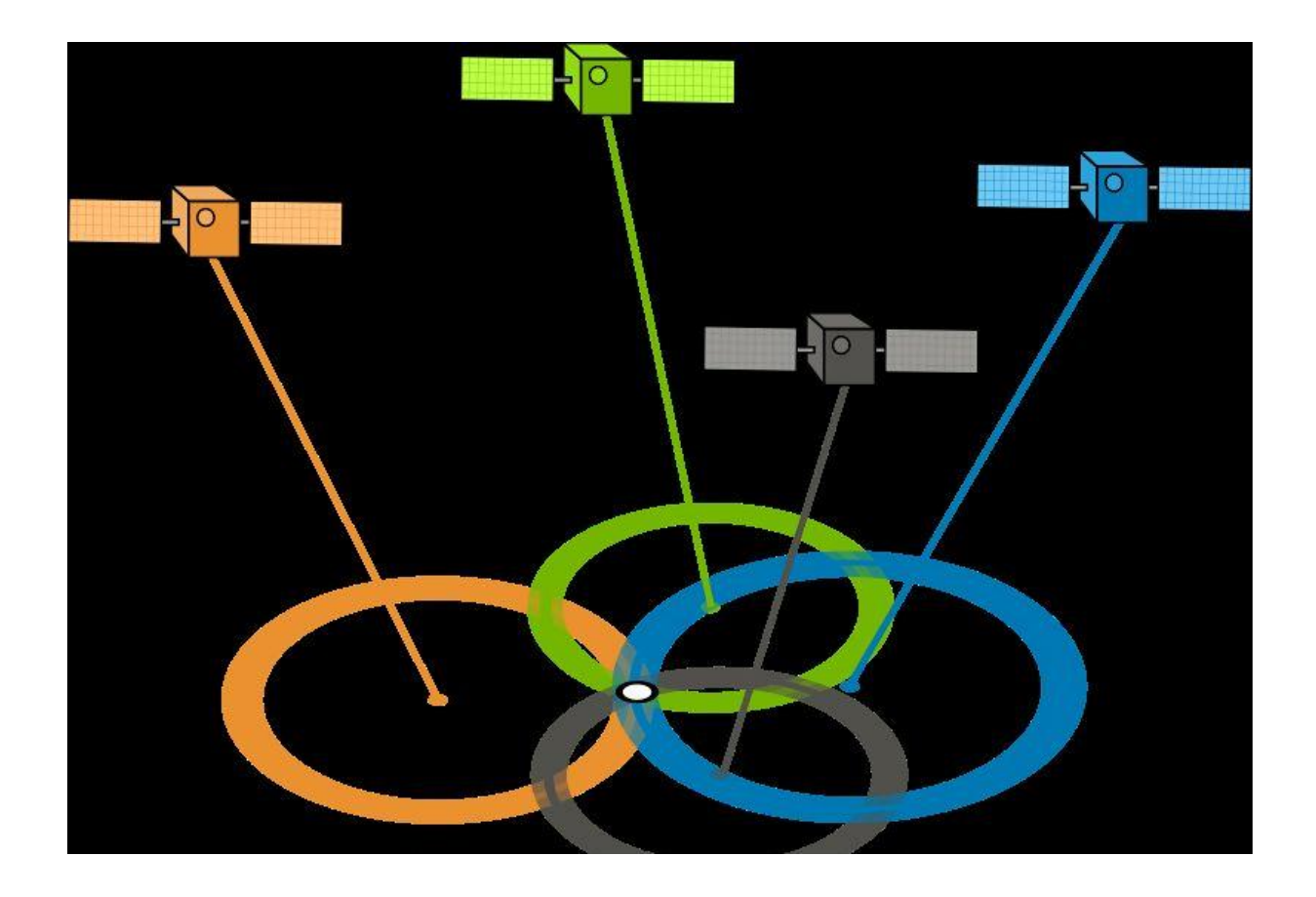

#### 2 GNSS Observation and Errors

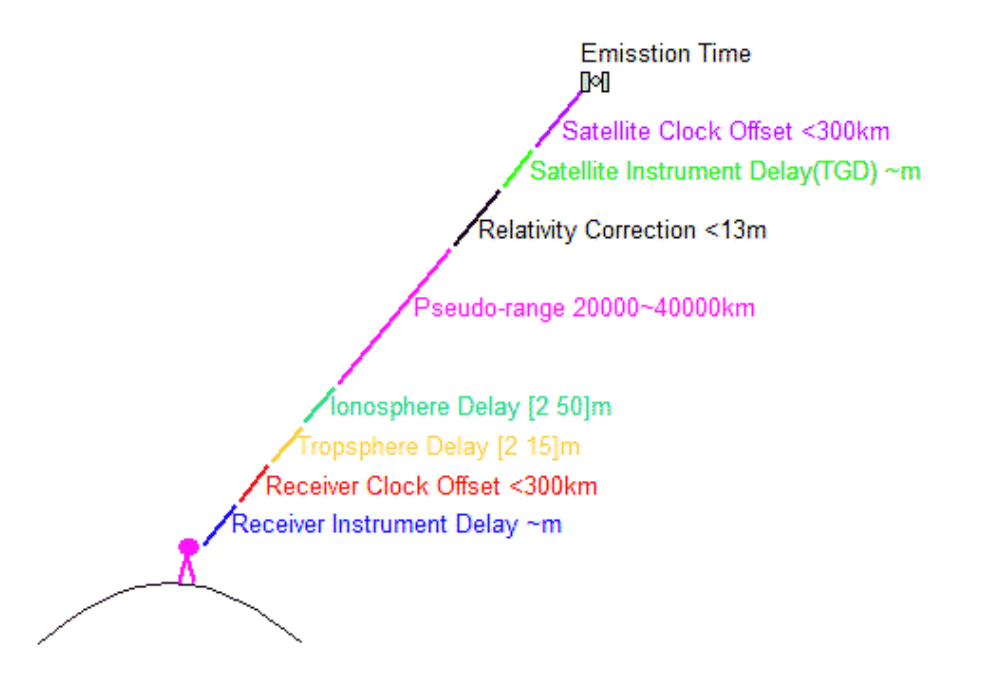

# 2 GNSS Positioning based on code and carrier phase

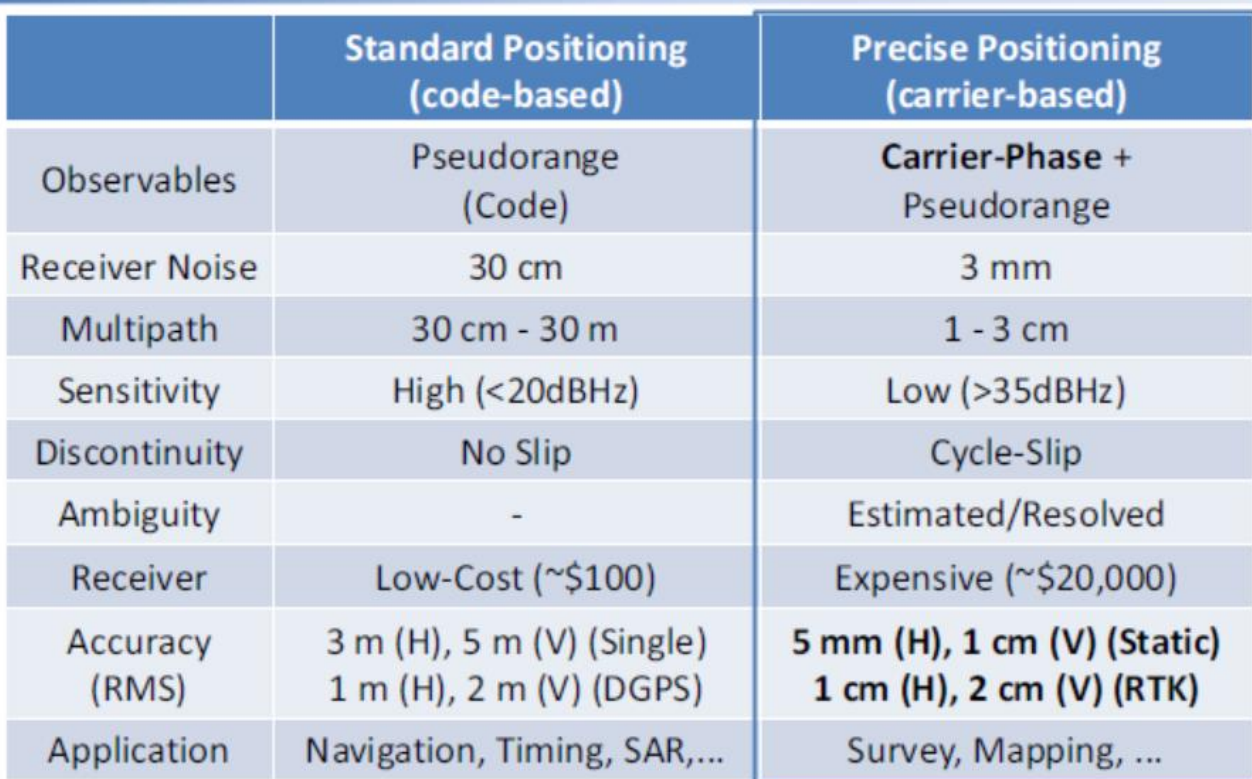

#### 2 GNSS Observation and Errors

Subirana J. Sanz, Juan Zornoza J.M. and Hernández-Pajares M. GNSS Data Processing: Volumn I: Fundamentals and Algorithms. ESA communications, Netherlands, 2013

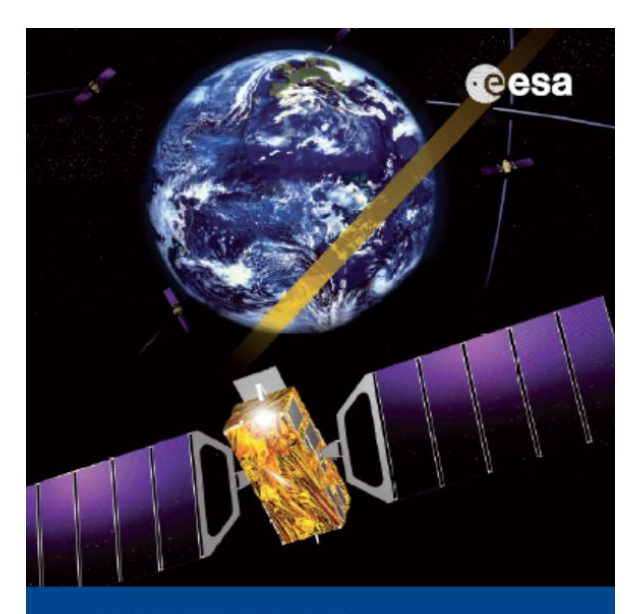

 $\rightarrow$ **PROCESSING** 

**Volume I: Fundamentals and Algorithms** 

WWW.443.3V

#### 2 GNSS Observation and Errors

Teunissen P J G , Montenbruck O . Springer Handbook of Global Navigation Satellite Systems [J]. 2017, 10.1007/978-3-319-42928-1.

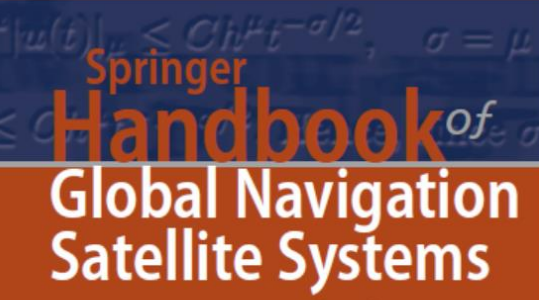

Montenbruck -ditors

2 Springer

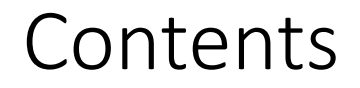

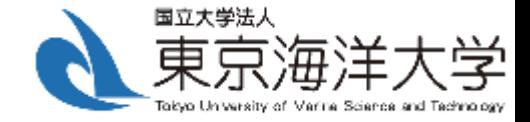

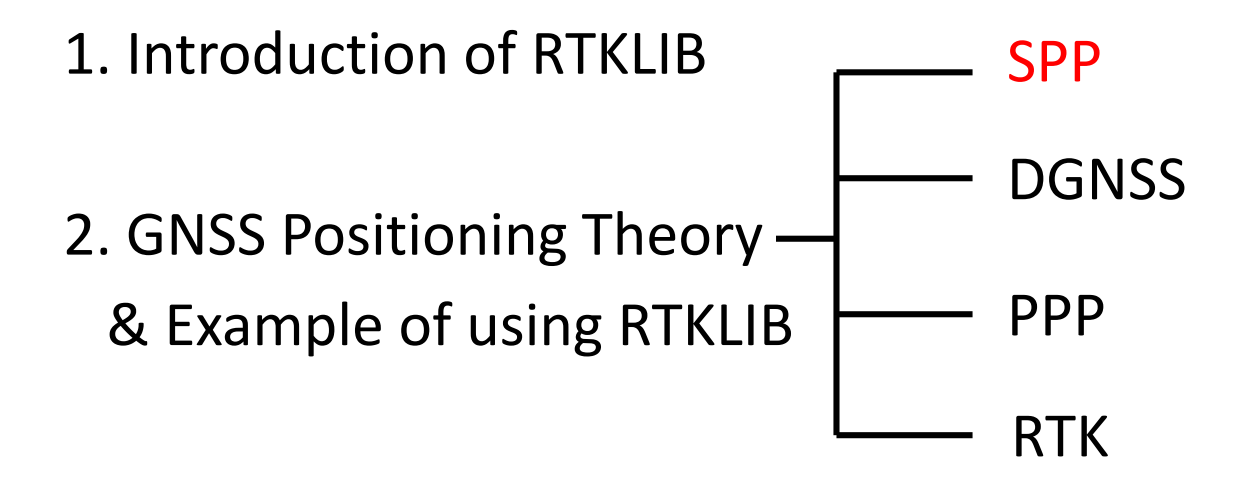

#### 2.1.1 GNSS Pseudo-range Observation Equation

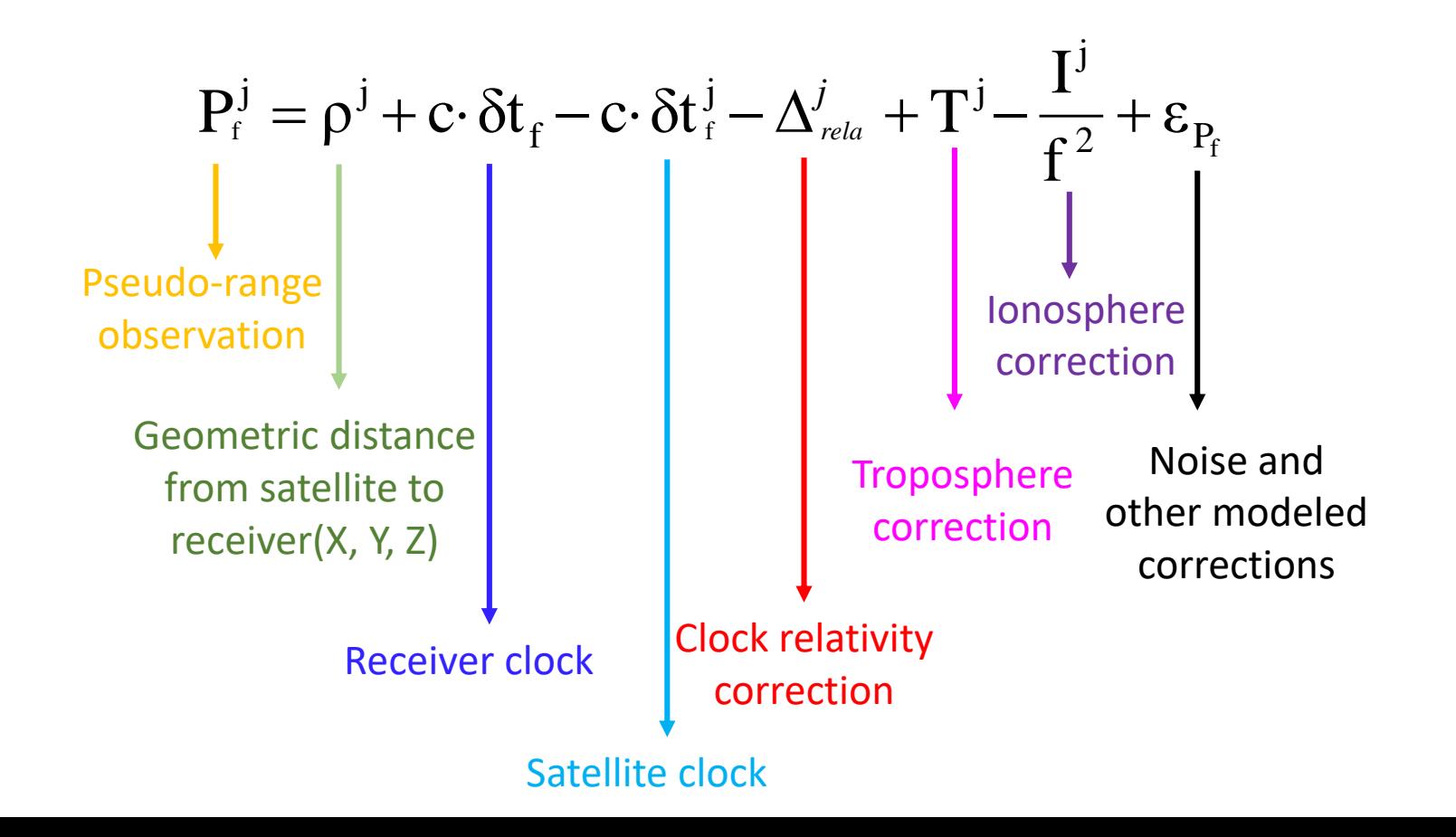

# 2.1.1 GNSS Observation Data (RINEX format)

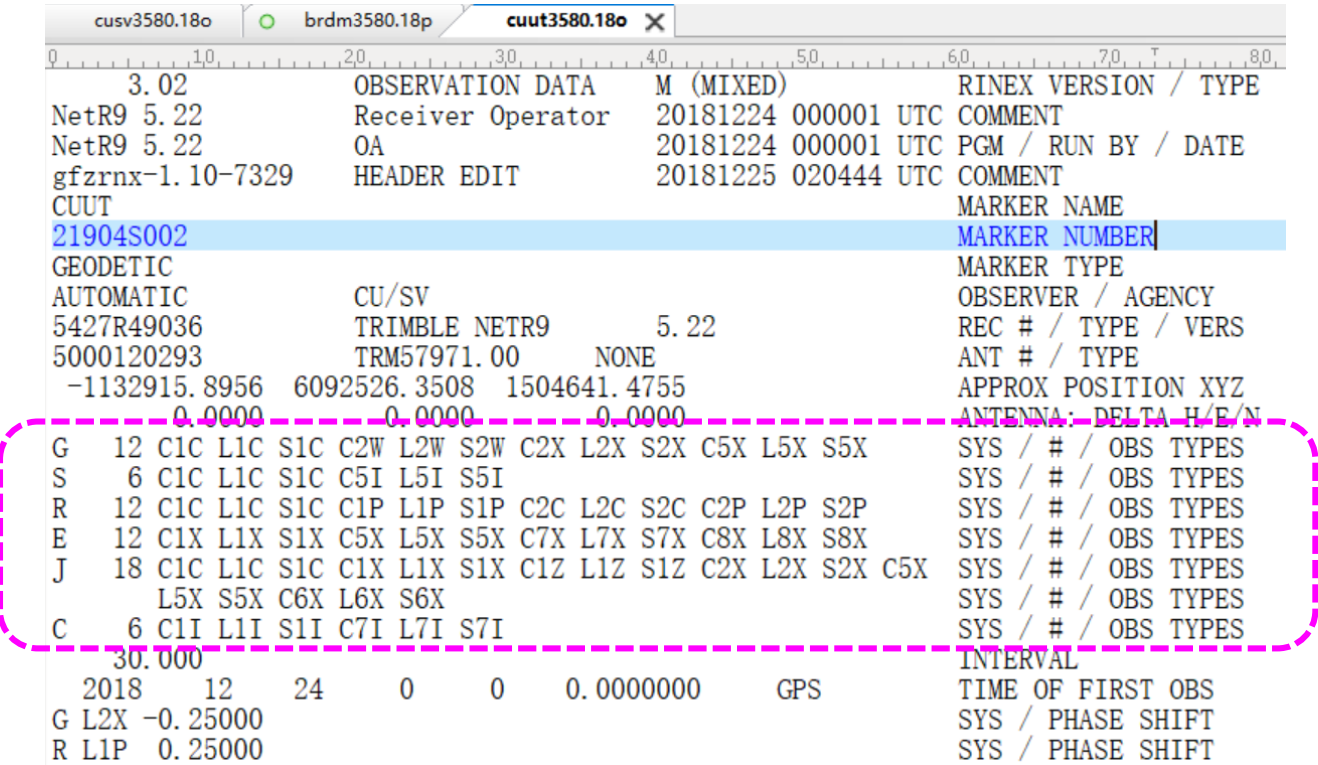

ftp://igs.org/pub/data/format/rinex303.pdf

# 2.1.1 GNSS Observation Data (RINEX format)

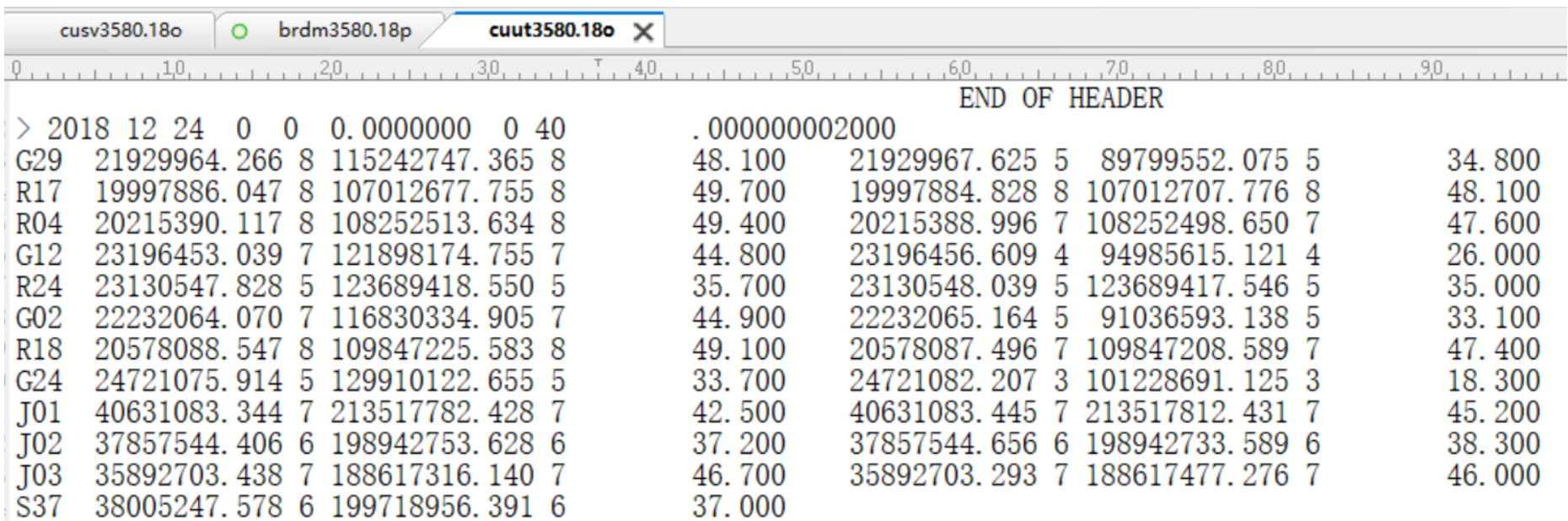

ftp://igs.org/pub/data/format/rinex303.pdf

### 2.1.1 GNSS Navigation Data(RINEX format)

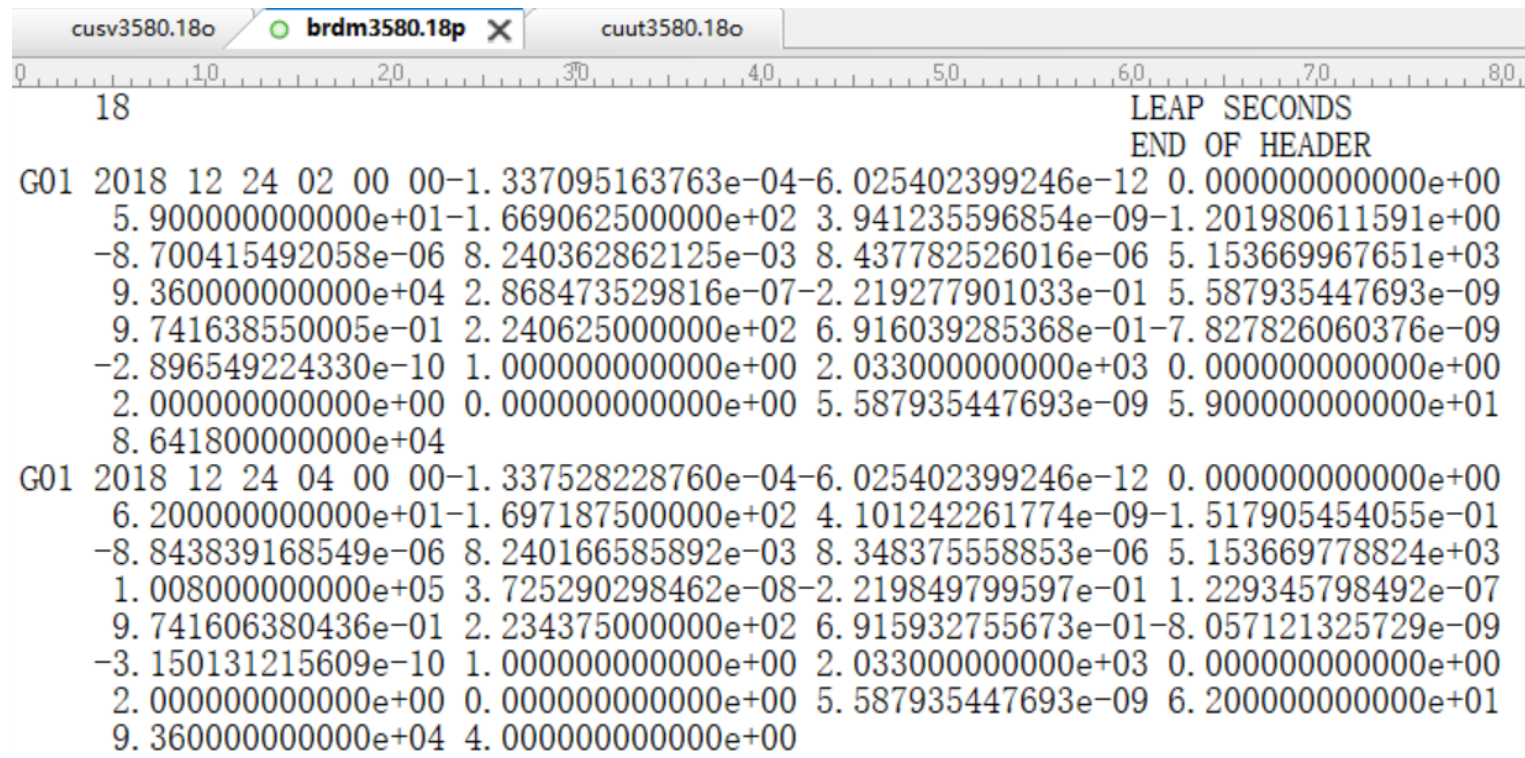

ftp://igs.org/pub/data/format/rinex303.pdf

#### 2.1.1 SPP(Single Point Positioning)

Define:

$$
\rho = \rho_0 + \frac{x_0 - x^{sat}}{\rho_0} dx + \frac{y_0 - y^{sat}}{\rho_0} dy + \frac{z_0 - z^{sat}}{\rho_0} dz
$$
  

$$
D = c \cdot \delta t^s + \Delta_{rela} - T + \frac{I}{f^2}
$$

Then:

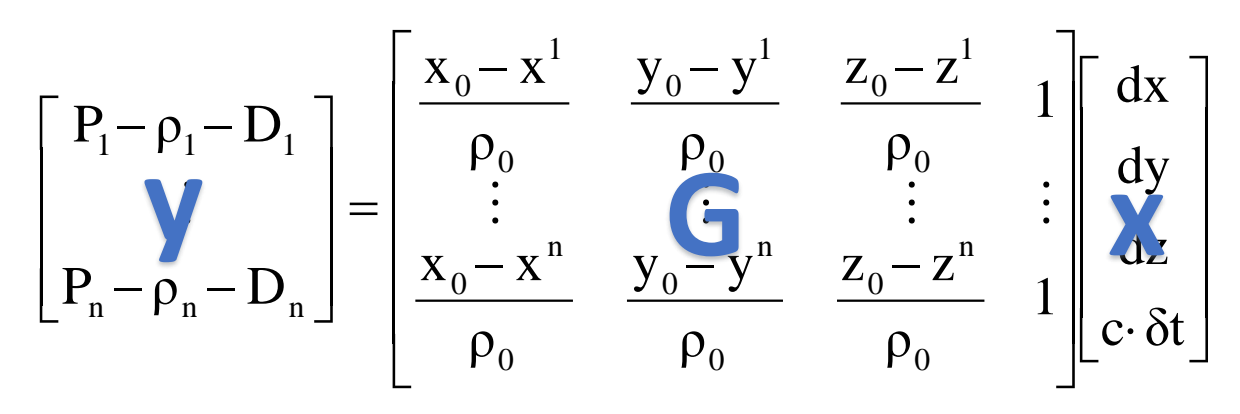

### 2.1.1 Solving GNSS Equations

Then GNSS Equation can be simplified as:

$$
\mathbf{y} = \mathbf{G}\mathbf{x} + \mathbf{\varepsilon}, \qquad \mathbf{R} = \mathrm{E}[\mathbf{\varepsilon} \mathbf{\varepsilon}^T]
$$

where **y** is the OMC(observation minus correction),**G** is the design matrix, **x** is the estimated parameter, **ɛ** is observation noise, **R** is observation covariance matrix.

#### 2.1.1 Solving GNSS Equations: Least Square

Least square is to best-fit the condition of:

$$
\min \left[ \mathbf{V}^T \mathbf{W} \mathbf{V} \right] = \min \left[ \sum_{i=1}^n (v_i w_i v_i)^2 \right] \quad \text{where } \mathbf{V} = \mathbf{G} \hat{\mathbf{x}} - \mathbf{y}
$$

Following this condition, the Normal Equation of least square is:

$$
(\mathbf{G}^{\mathrm{T}}\mathbf{W}\mathbf{G})\hat{\mathbf{x}} = \mathbf{G}^{\mathrm{T}}\mathbf{W}\mathbf{y} \quad \text{or} \quad (\mathbf{G}^{\mathrm{T}}\mathbf{R}^{-1}\mathbf{G})\hat{\mathbf{x}} = \mathbf{G}^{\mathrm{T}}\mathbf{R}^{-1}\mathbf{y}
$$

So the least square solution is:

$$
\hat{\mathbf{x}} = (\mathbf{G}^{\mathrm{T}} \mathbf{R}^{-1} \mathbf{G})^{-1} \mathbf{G}^{\mathrm{T}} \mathbf{R}^{-1} \mathbf{y}
$$

$$
\mathbf{P} = (\mathbf{G}^{\mathrm{T}} \mathbf{R}^{-1} \mathbf{G})^{-1}
$$

**P** is the covariance matrix of the estimated parameter

#### 2.1.1 Solving GNSS Equations: Kalman Filter

Predict:

$$
\hat{\mathbf{X}}^{-}_{k} = \mathbf{\Phi}_{k-1} \hat{\mathbf{X}}^{-}_{k-1}
$$

$$
\mathbf{P}_{\hat{\mathbf{x}}}_{k} = \mathbf{\Phi}_{k-1} \mathbf{P}_{\hat{\mathbf{x}}}_{k-1} \mathbf{\Phi}_{k-1}^{T} + \mathbf{Q}_{k-1}
$$

#### Estimate:

$$
\mathbf{K}_{k} = \mathbf{P}_{\hat{\mathbf{x}}_{k}}^{\top} \mathbf{G}^{\top}{}_{k} \left[ \mathbf{G}_{k} \mathbf{P}_{\hat{\mathbf{x}}_{k}}^{\top} \mathbf{G}_{k}^{\top} + \mathbf{R}_{k} \right]^{-1}
$$

$$
\hat{\mathbf{x}}_{k} = \hat{\mathbf{x}}^{-}{}_{k} + \mathbf{K}_{k} \left[ \mathbf{y}_{k} - \mathbf{G}_{k} \hat{\mathbf{x}}^{-}{}_{k} \right]
$$

$$
\mathbf{P}_{\hat{\mathbf{x}}_{k}} = \left[ \mathbf{I} - \mathbf{K}_{k} \mathbf{G}_{k} \right] \mathbf{P}_{\hat{\mathbf{x}}_{k}}^{\top}
$$

#### 2.1.1 Solving GNSS Equations: LS vs. KF

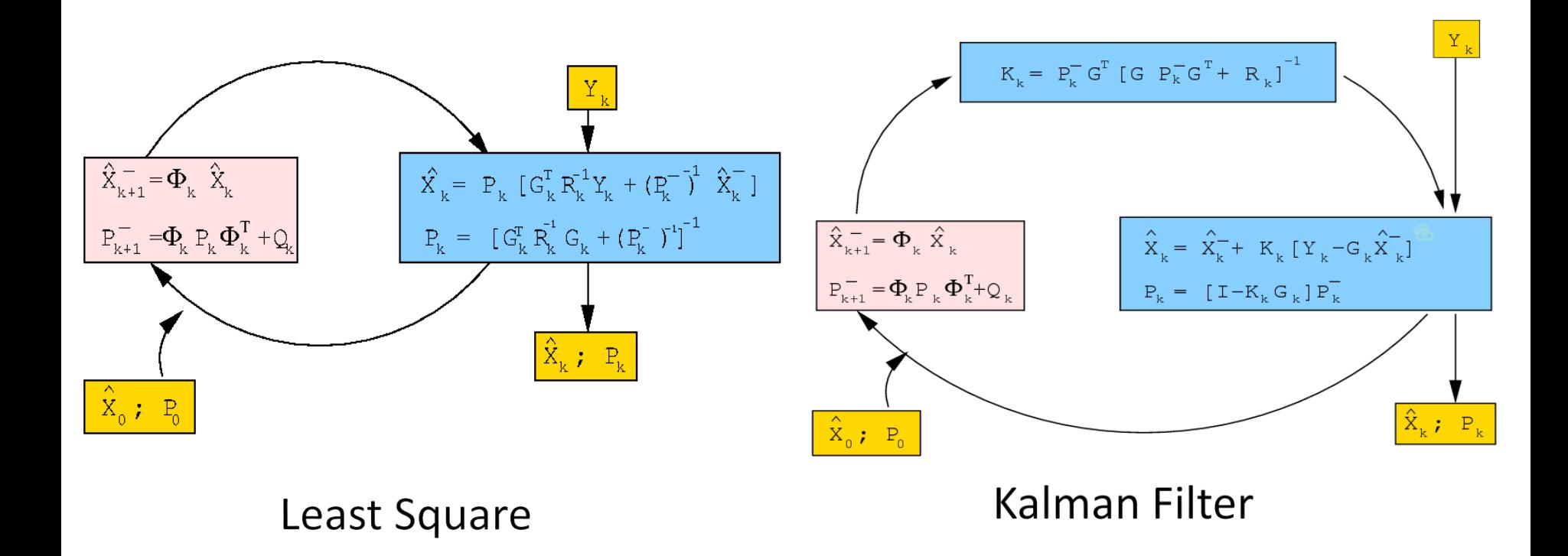

#### 2.1.1 DOP

Covariance matrix of SPP is:

$$
P = (G^{T}R^{-1}G)^{-1}
$$

$$
P = \begin{bmatrix} p_{11} & \cdots & p_{14} \\ \vdots & \ddots & \vdots \\ p_{41} & \cdots & p_{44} \end{bmatrix}
$$

Define:

$$
PDOP = \sqrt{p_{11} + p_{22} + p_{33}}
$$

$$
HDOP = \sqrt{p_{11} + p_{22}}
$$

$$
VDOP = \sqrt{p_{33}}
$$

$$
GDOP = \sqrt{p_{11} + p_{22} + p_{33} + p_{44}}
$$

# 2.1.2 Convert data to RINEX using RTKCONV

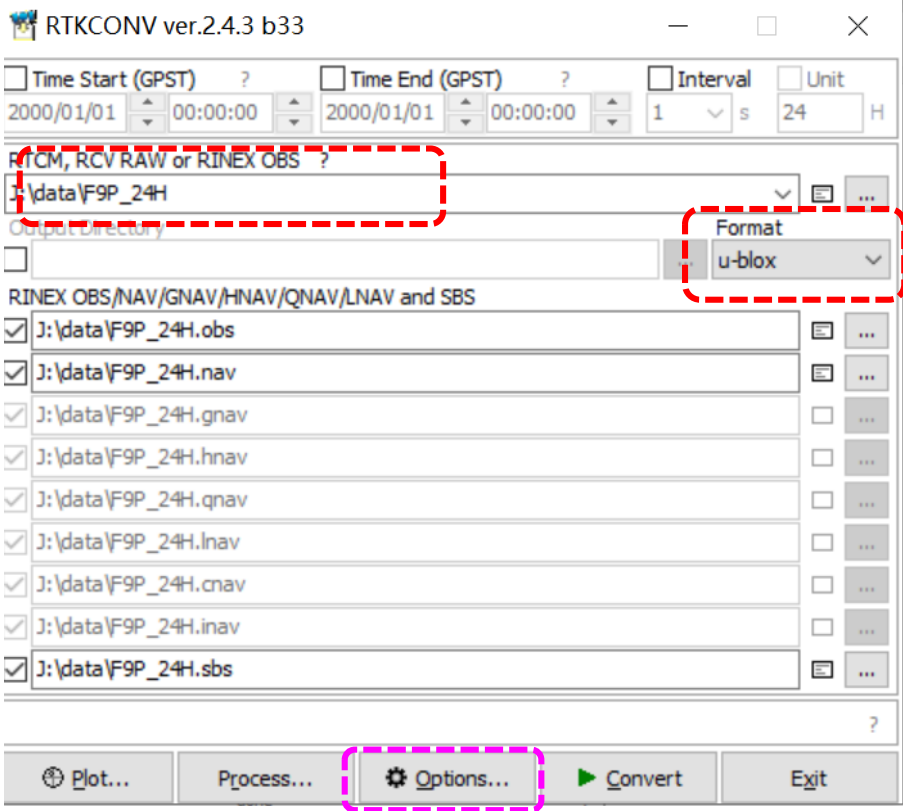

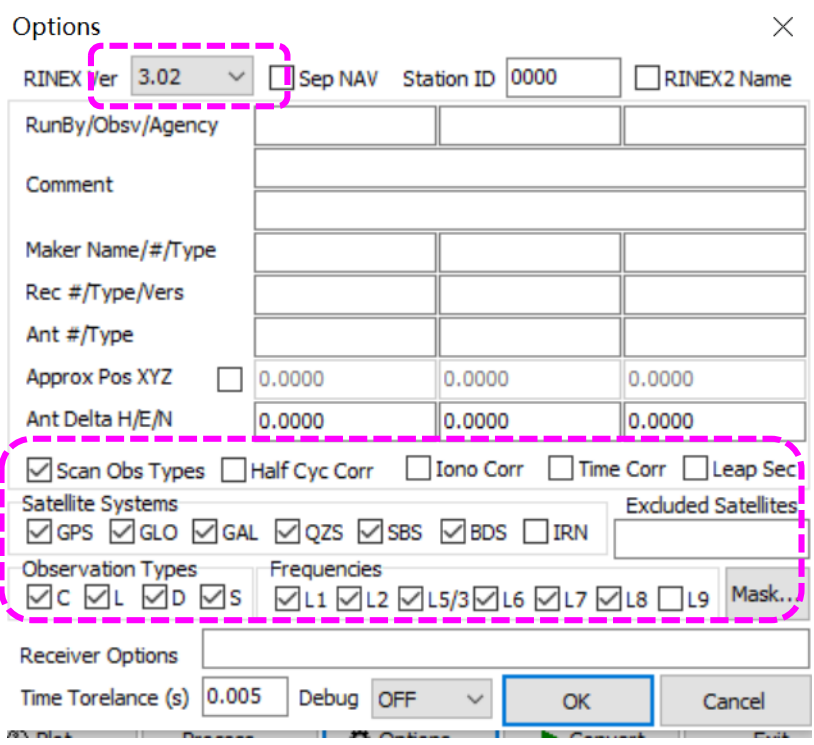

### 2.1.2 Data quality check using RTKLIB

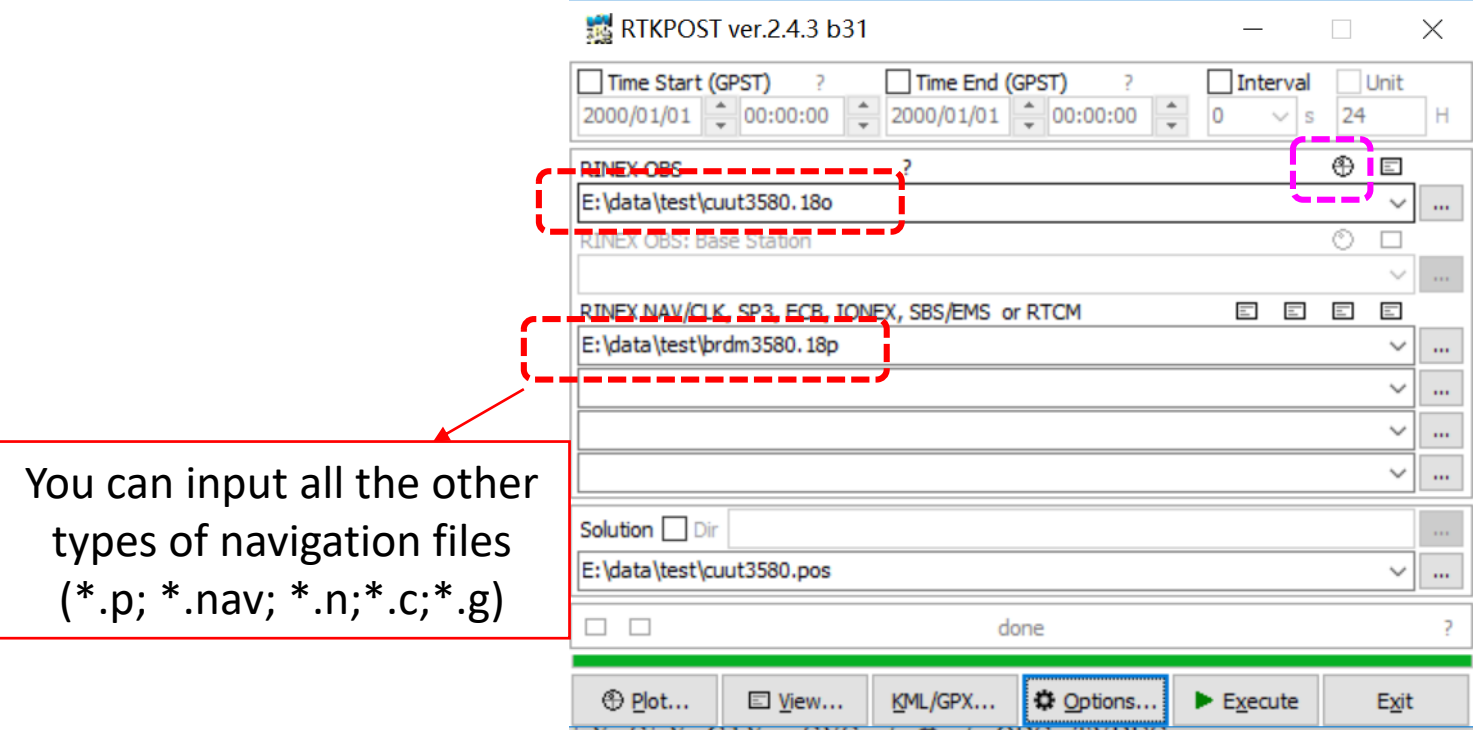

# 2.1.2 Data quality check using RTKLIB

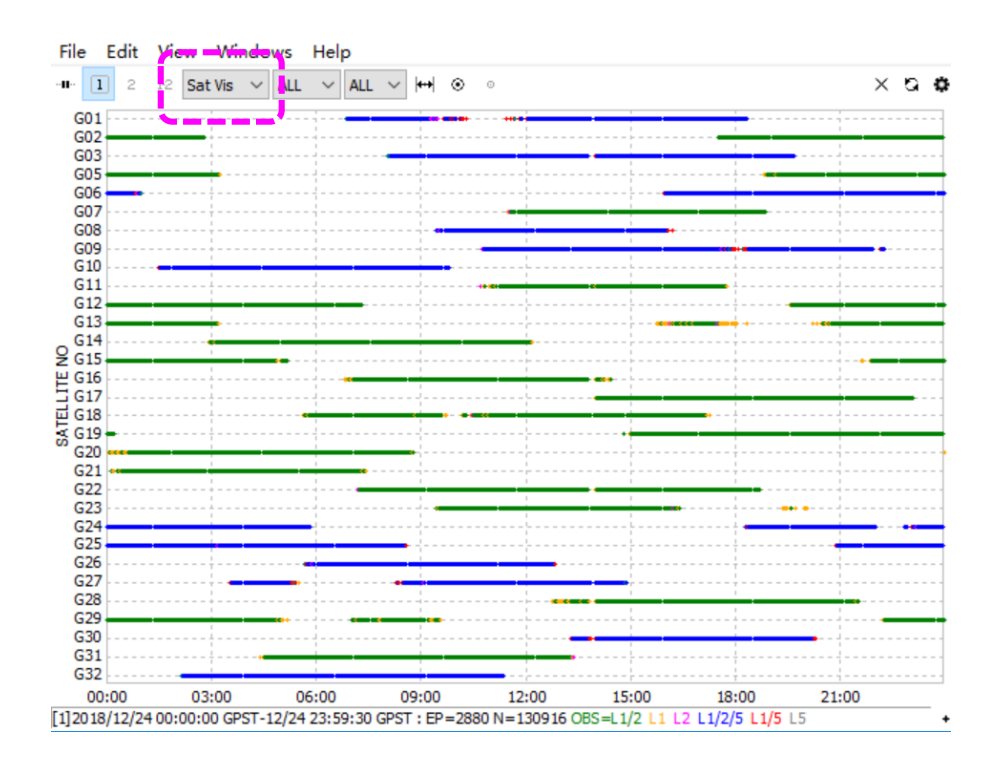

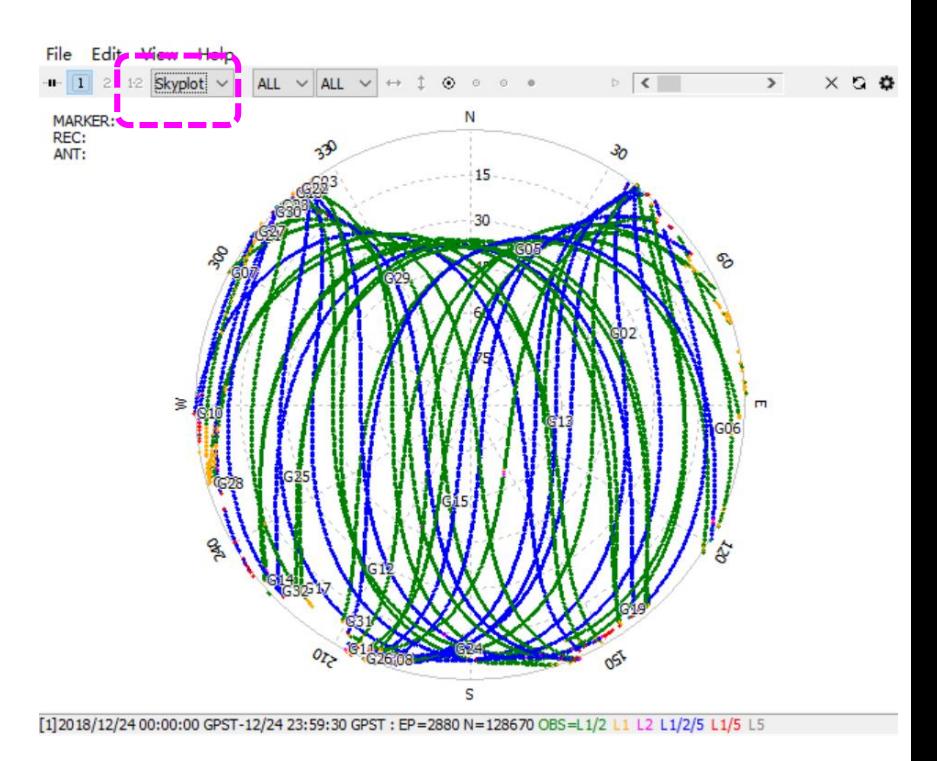

Sat Visibility Sat Visibility SkyPlot

# 2.1.2 Data quality check using RTKLIB

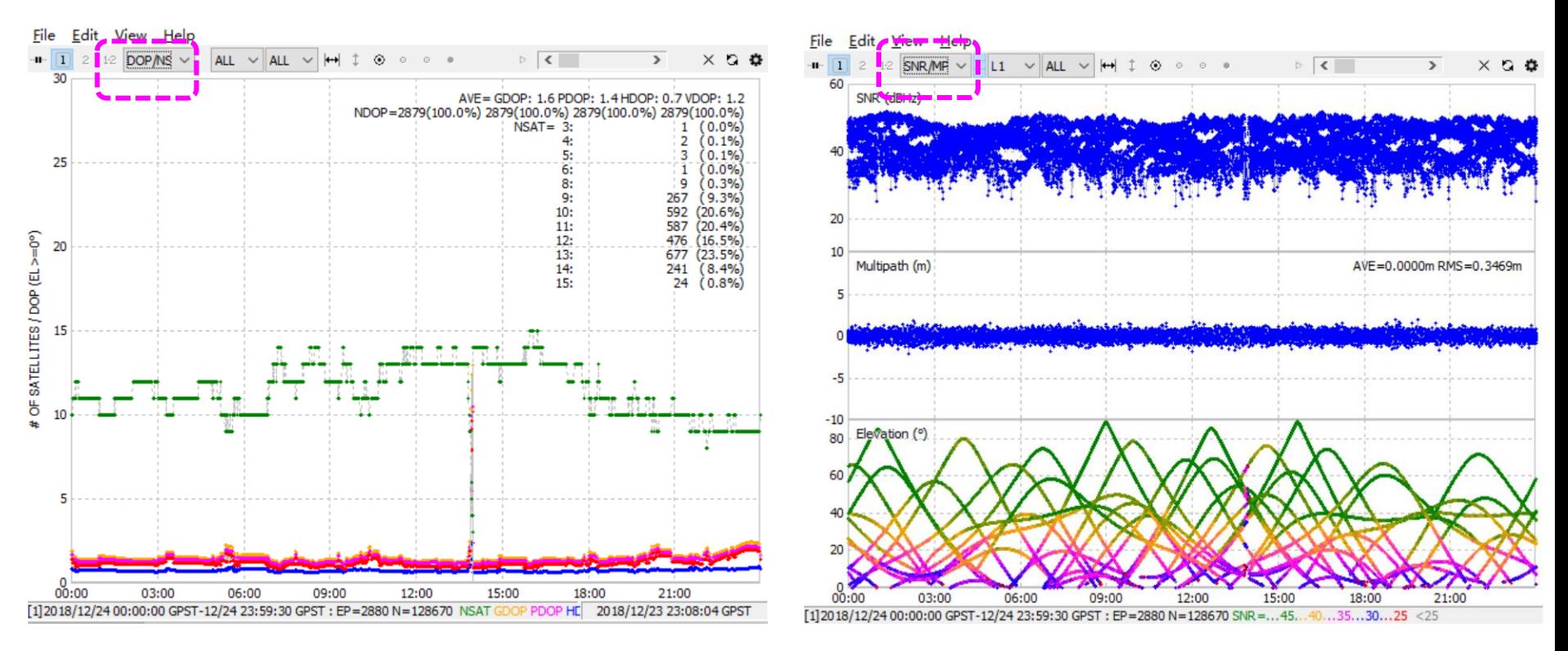

DOP/SatNum SNR/MP/Ele

# 2.1.3 Example of SPP using RTKLIB

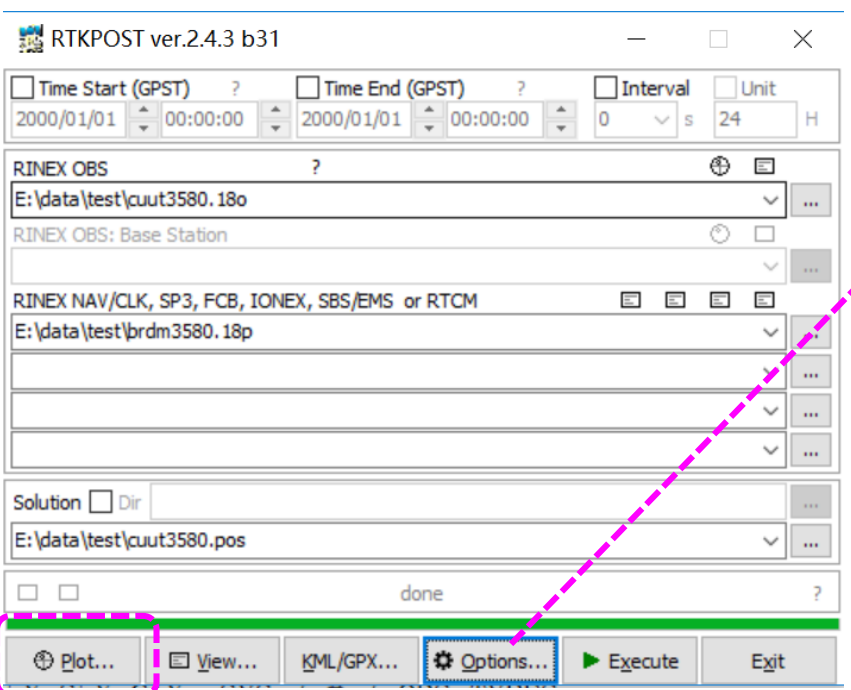

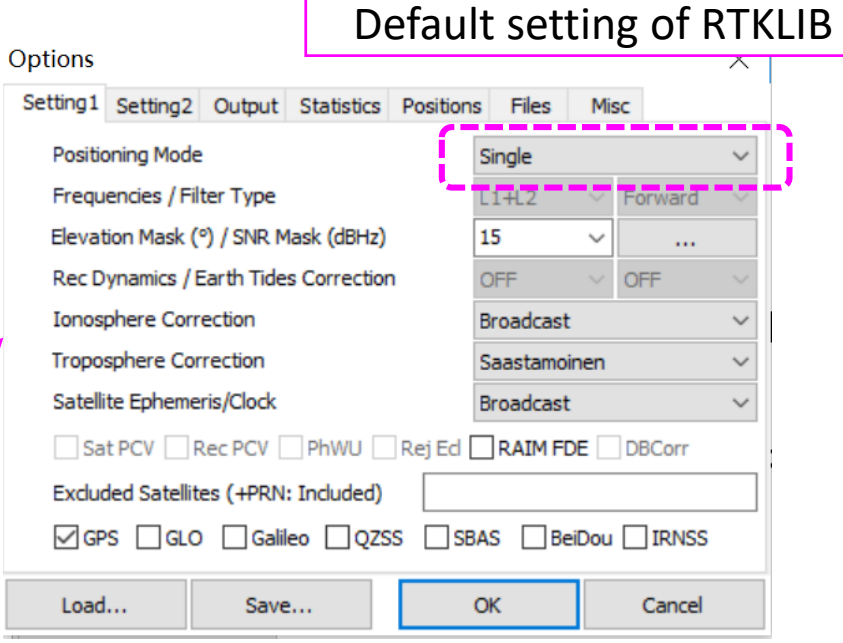

#### 2.1.3 RTKPLOT of SPP

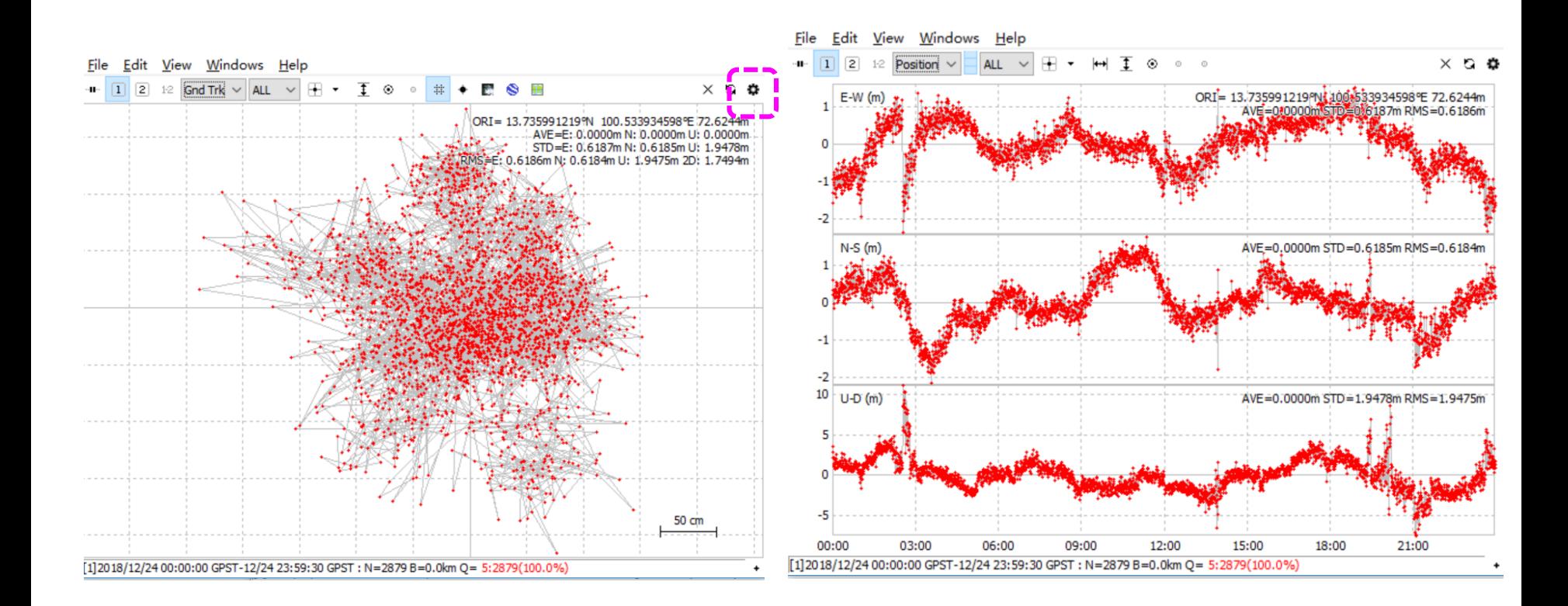

#### 2.1.3 RTKPLOT OPTIONS

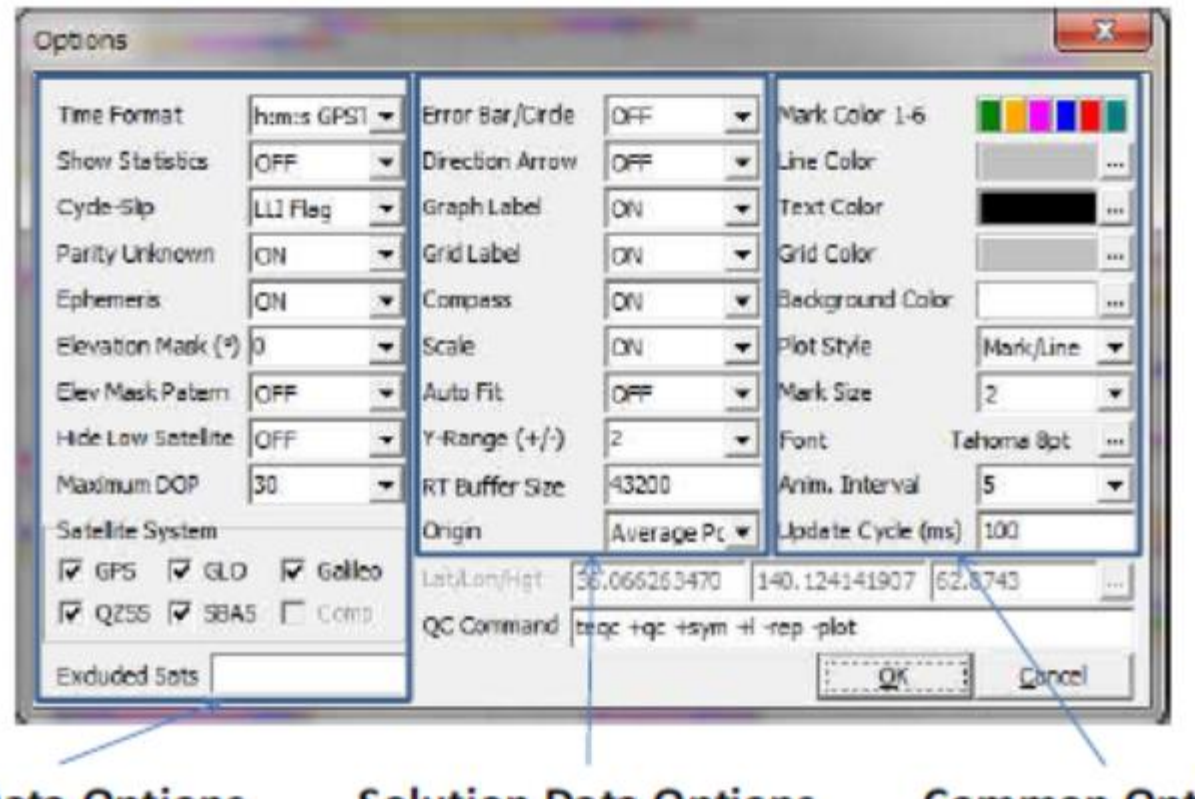

**OBS Data Options** 

**Solution Data Options** 

**Common Options** 

## 2.1.3 Example of SPP using RTKLIB: GPS+Galileo

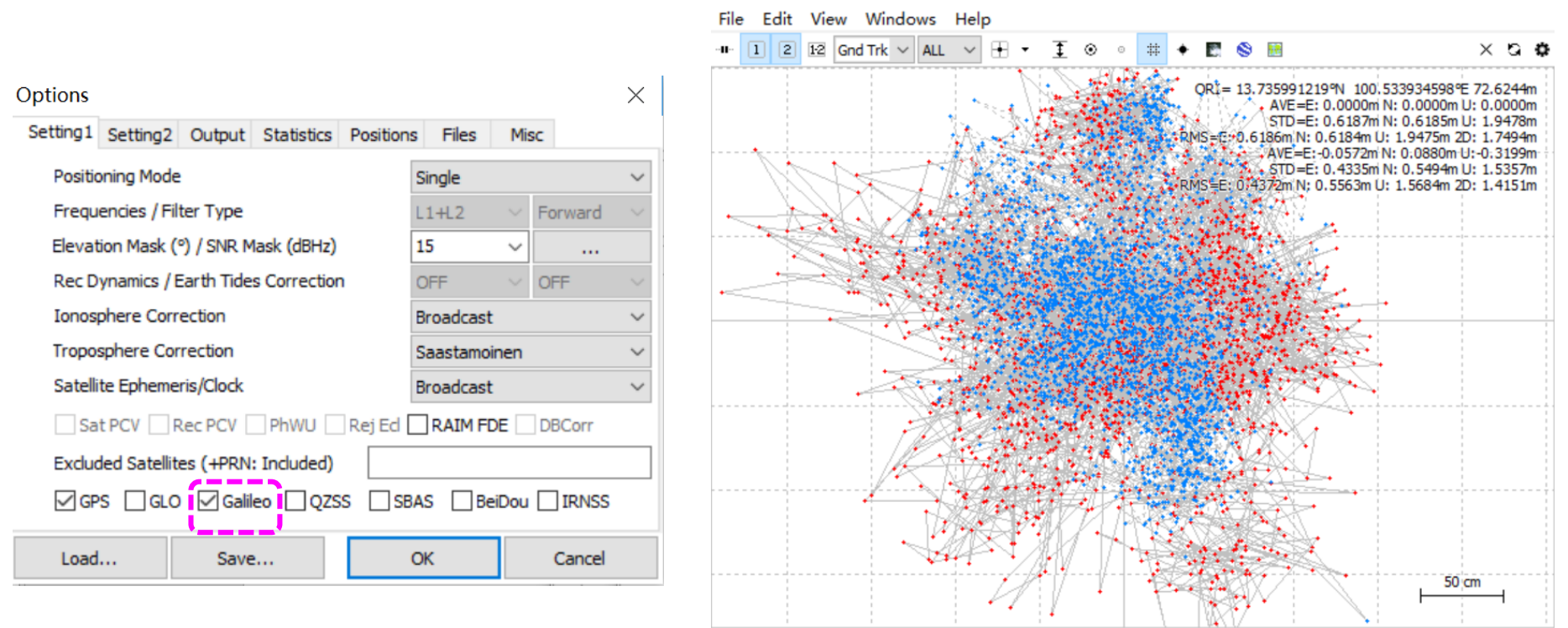

[1]2018/12/24 00:00:00 GPST-12/24 23:59:30 GPST: N=2879 B=0.0km O= 5:2879(100.0%)
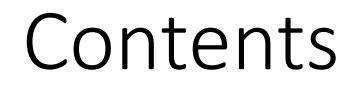

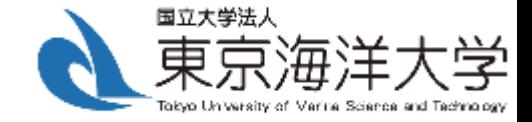

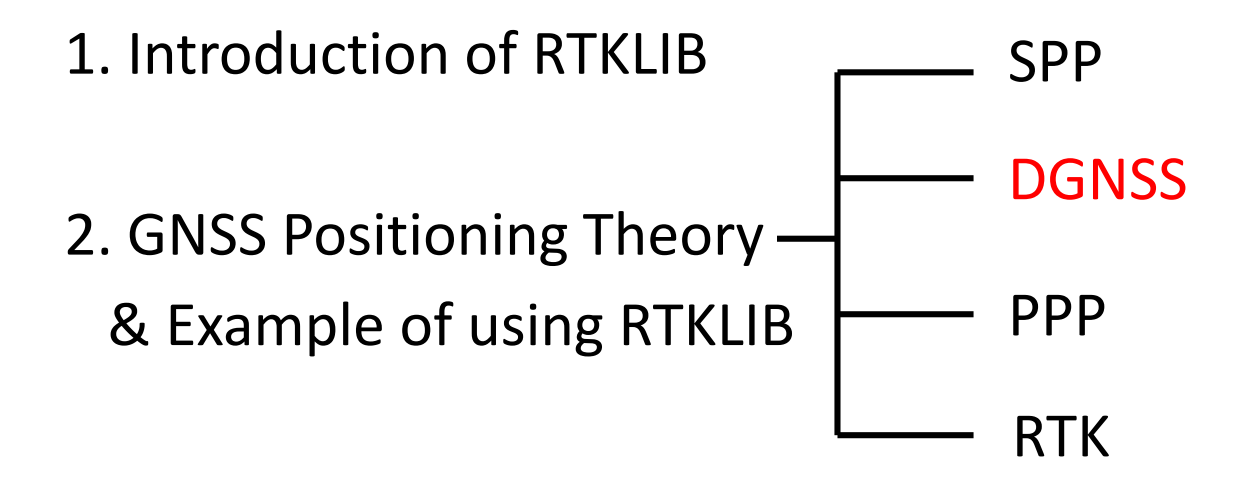

### 2.2.1 DGNSS(Differential GNSS)

For one common satellite observed by base station and rover station at frequency f:  $\mathbf{r}$ 

$$
P_b = \rho_b + c \cdot \delta t_b - c \cdot \delta t^s - rel_r + T - \frac{I}{f^2} + \varepsilon_b
$$
  

$$
P_r = \rho_r + c \cdot \delta t_r - c \cdot \delta t^s - rel_r + T - \frac{I}{f^2} + \varepsilon_r
$$

After station differencing:

$$
P_{br} = \rho_r \left[ \rho_b + c \cdot \delta t_{br} + \varepsilon_{br} \right]
$$

By Least Square or Kalman Filter, we can get the coordinate difference of these two stations. If the coordinate of base station is known, then the position of rover station can be get:

$$
Pos_r = Pos_b + dPos_{br}
$$

#### 2.2.1 Benefit of DGNSS

For short baseline, DGNSS would remove errors from satellite and atmosphere, including satellite orbit, clock, relativity, ionosphere, troposphere error.

However, DGNSS can't remove errors from receivers, will enlarge pseudorange observation noise by  $\sqrt{2}$  times.

## 2.2.2 Example of DGNSS using RTKLIB

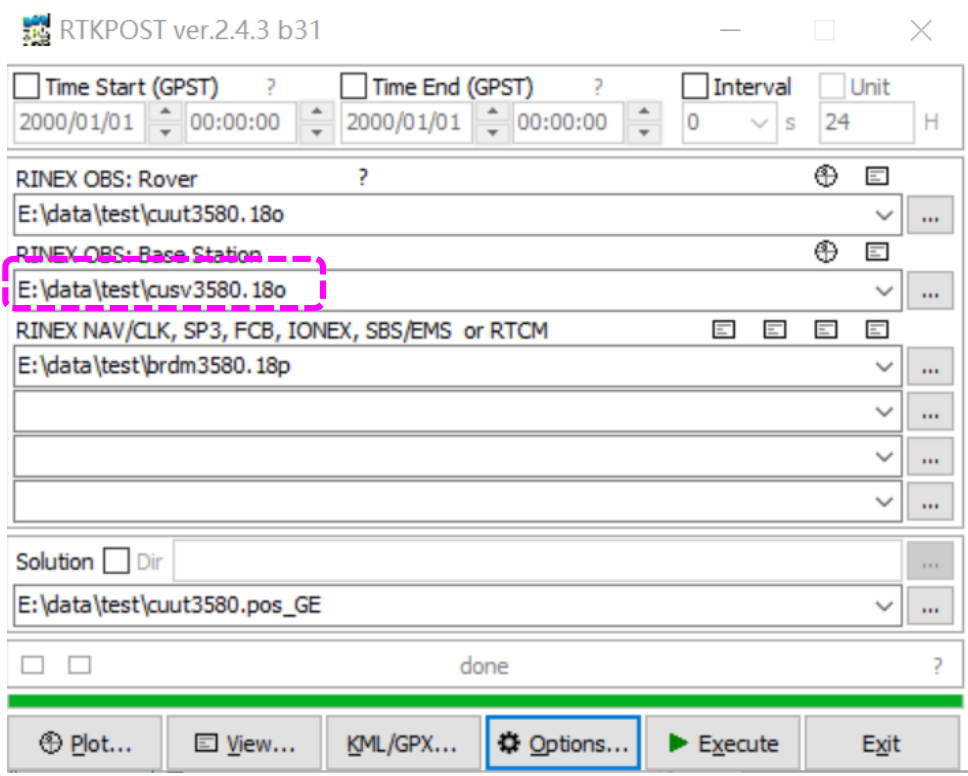

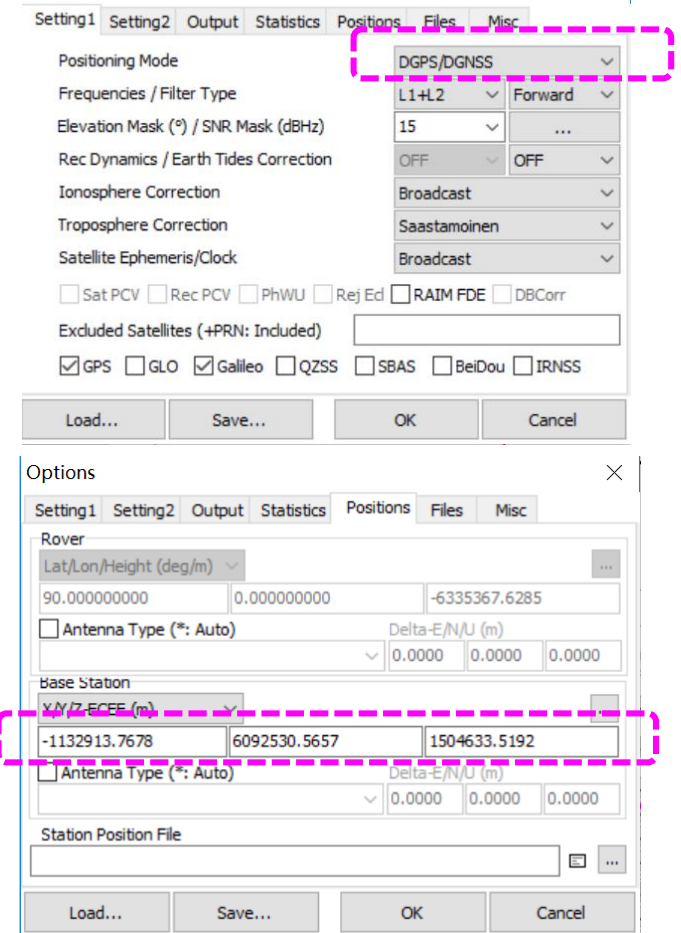

 $\times$ 

### 2.2.2 Example of DGNSS using RTKLIB

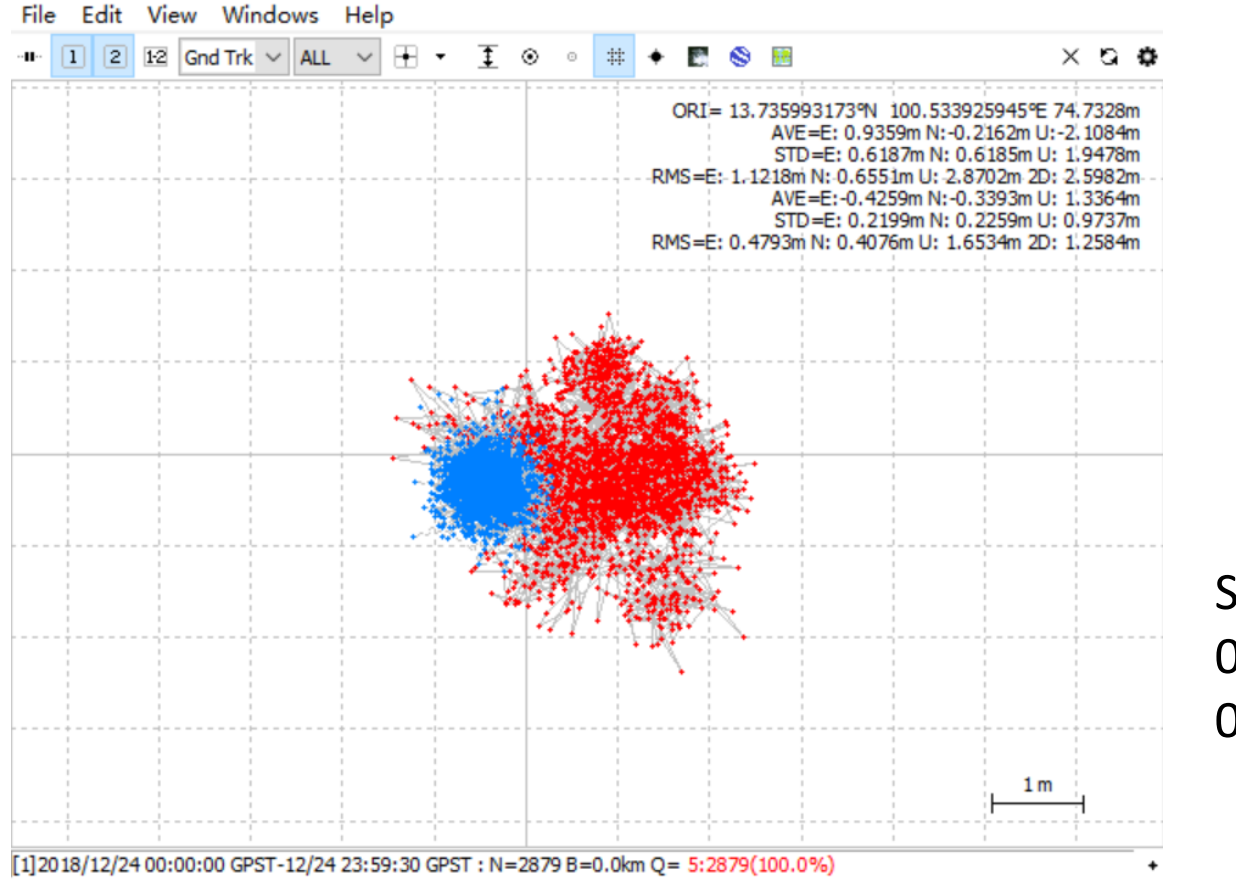

STD improve from [0.62, 0.62,1.95]m to [0.22, 0.23, 0.97]m

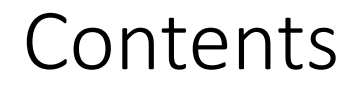

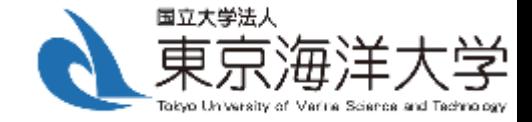

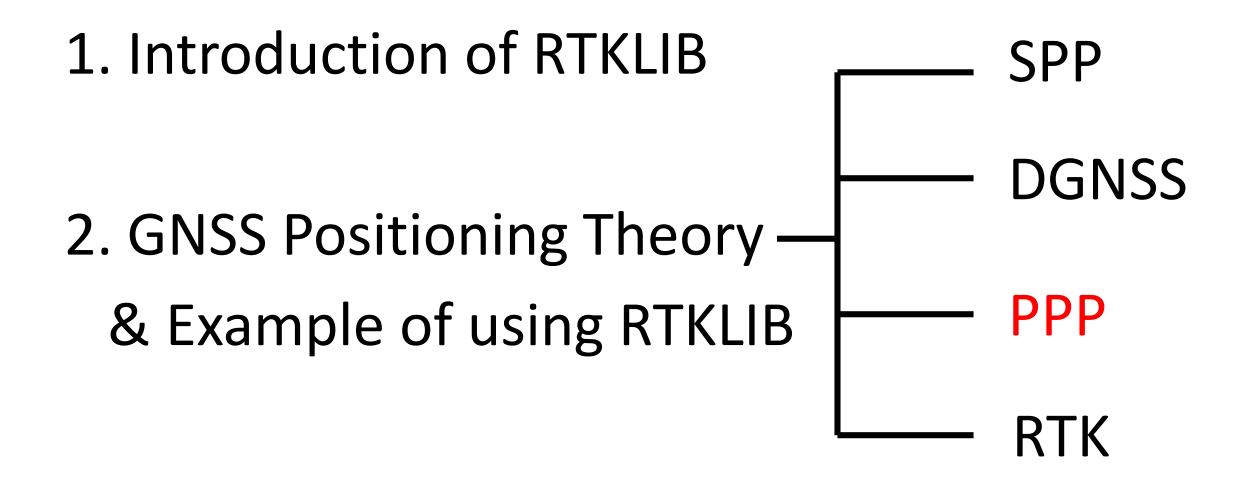

2.3.1 GNSS Carrier Phase Observation Equation

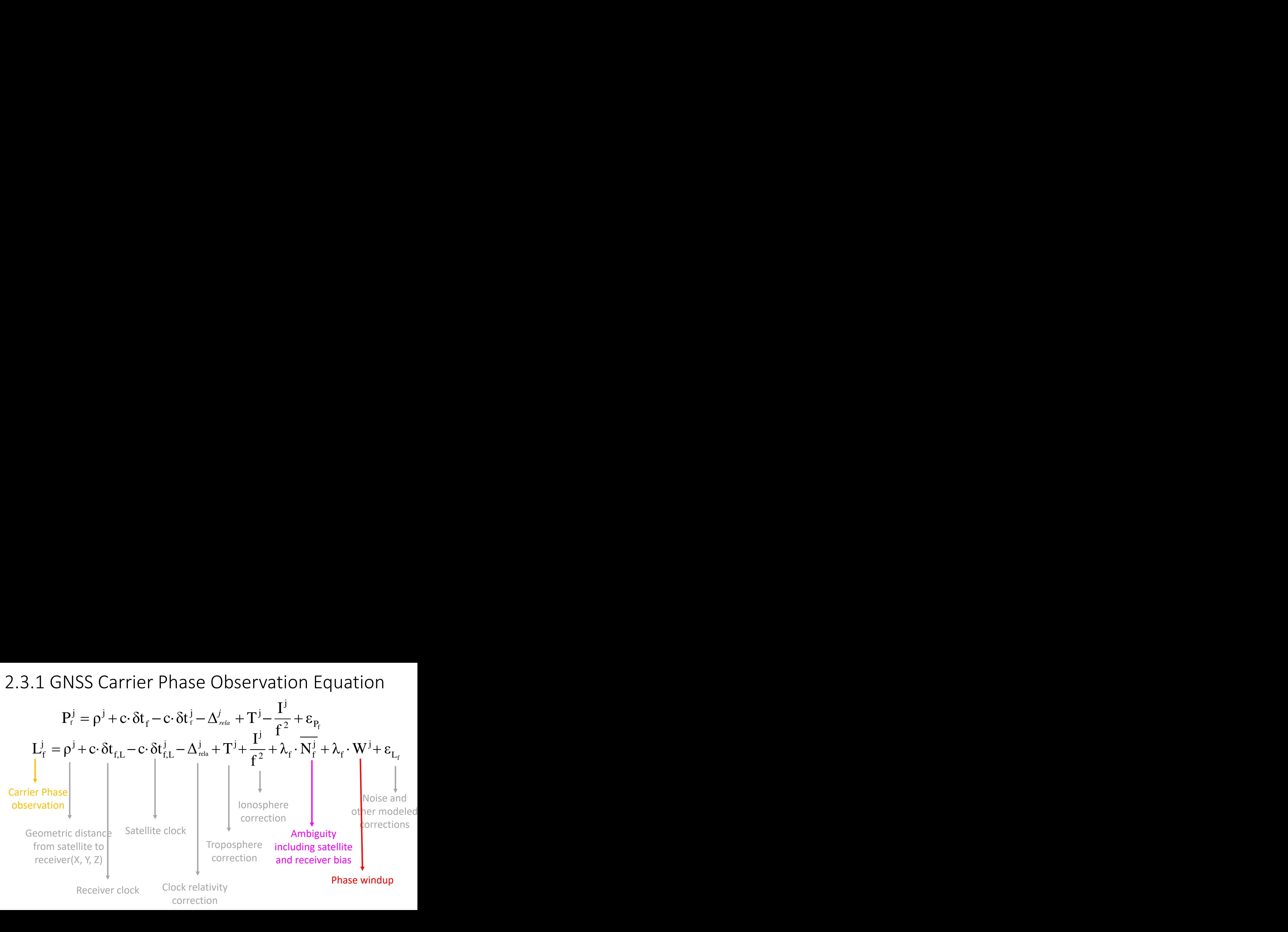

### 2.3.1 PPP(Precise Point Positioning)

Similar as SPP, we can establish PPP model by combining pseudo-range and carrier phase observation:

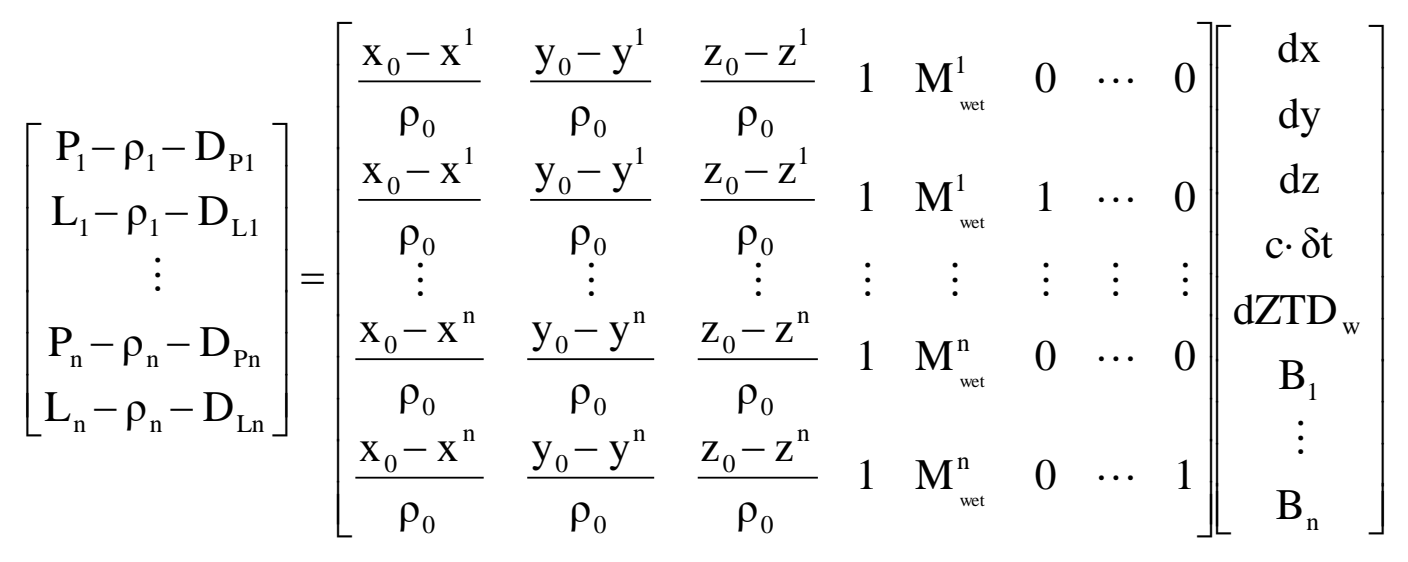

Troposphere residual after model correction and carrier phase ambiguity is estimated together with receiver coordinate and receiver clock.

### 2.3.1 PPP(Precise Point Positioning)

Each errors must be corrected carefully.

- (1) Satellite clock and coordinate are from IGS final products(.sp3, .clk);
- (2) Satellite and receiver Phase Center Offset(PCO) and Phase Center Variation(PCV) should be corrected by IGS antenna model(.atx);
- (3) Ionosphere error usually removed after Ionosphere-Free combination, or estimated as a random walk parameter;
- (4) Troposphere residual after model correction and carrier phase ambiguity should be estimated together with coordinate and receiver clock.
- (5) Earth solid tide and ocean tide error must be corrected.

#### 2.3.1 PPP: IGS products

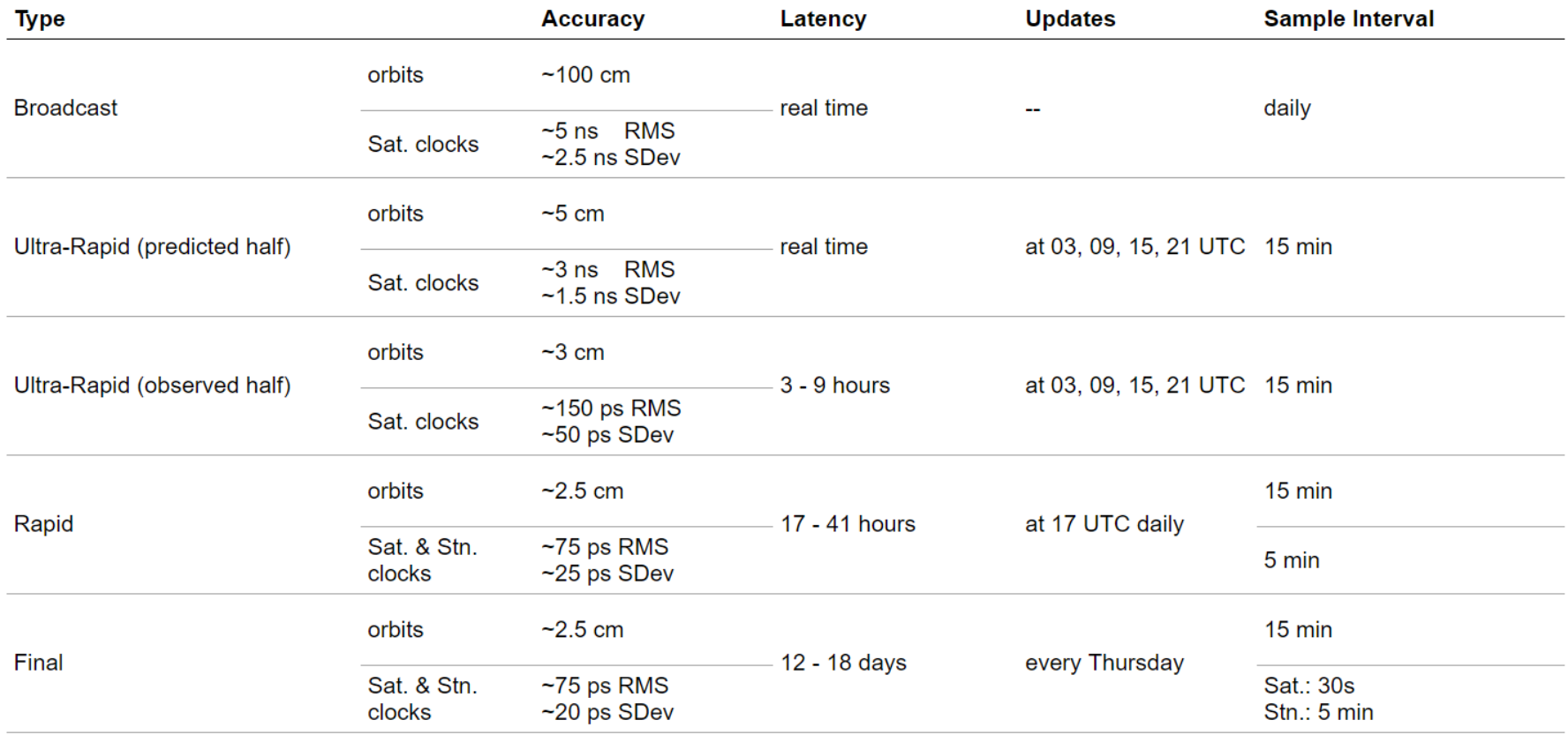

#### http://www.igs.org/products

#### 2.3.1 PPP: IGS products

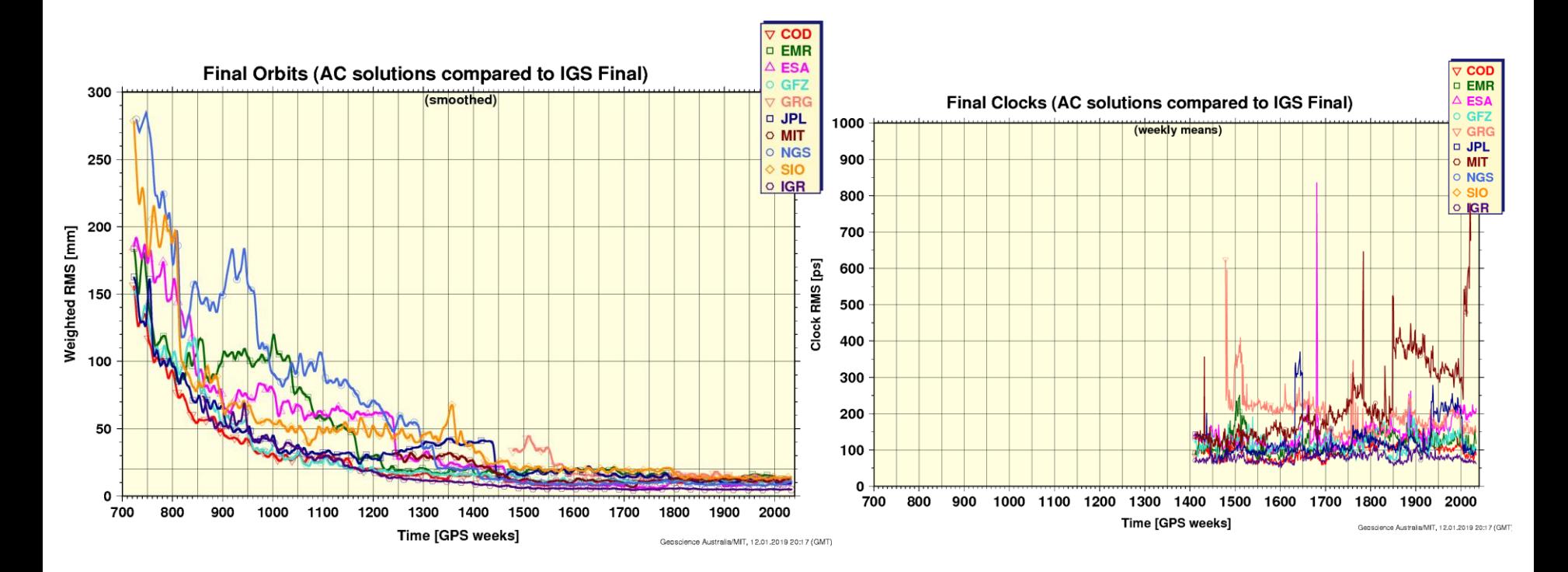

http://acc.igs.org/

#### 2.3.1 PPP: IGS products

igs14 2035.atx igs18P2033.erp igs20331.clk igs20331.sp3

P1C11812.DCB

http://kb.igs.org/hc/en[us/article\\_attachments/203088448](http://kb.igs.org/hc/en-us/article_attachments/203088448/UsingIGSProductsVer21_cor.pdf) /UsingIGSProductsVer21\_cor.pdf

https://kb.igs.org/hc/en[us/articles/201096516-IGS-Formats](https://kb.igs.org/hc/en-us/articles/201096516-IGS-Formats)

#### A GUIDE TO USING INTERNATIONAL GNSS SERVICE (IGS) **PRODUCTS**

Jan Kouba Geodetic Survey Division Natural Resources Canada 615 Booth Street, Ottawa, Ontario K1A 0E9 Email: kouba@geod nrcan.gc.ca

Updated September 2015

#### Abstract

Since 1994, the International GNSS Service (IGS) has provided precise GPS orbit products to the scientific community with increased precision and timeliness. Many national geodetic agencies and GNSS (Global Navigation Satellite System) users interested in geodetic positioning have adopted the IGS precise orbits to achieve centimeter level accuracy and ensure long-term reference frame stability. Relative positioning approaches that require the combination of observations from a minimum of two GNSS receivers, with at least one occupying a station with known coordinates are commonly used. The user position can then be estimated relative to one or multiple reference stations, using differenced carrier phase observations and a baseline or network estimation approach. Differencing observations is a popular way to eliminate common GNSS satellite and receiver clock errors. Baseline or network processing is effective in connecting the user position to the coordinates of the reference stations while the precise orbit virtually eliminates the errors introduced by the GNSS space segment. One drawback is the practical constraint imposed by the requirement that simultaneous observations be made at reference stations. An alternative post-processing approach uses un-differenced dual-frequency pseudorange and carrier phase observations along with IGS precise orbit products, for stand-alone precise geodetic point positioning (static or kinematic) with centimeter precision. This is possible if one takes advantage of the satellite clock estimates available with the satellite coordinates in the IGS precise orbit/clock products and models systematic effects that cause centimeter variations in the satellite to user range. Furthermore, station tropospheric zenith path delays with mm precision and GNSS receiver clock estimates precise to 0.03 nanosecond are also obtained. To achieve the highest accuracy and consistency, users must also implement the GNSSspecific conventions and models adopted by the IGS. This paper describes both post-processing approaches, summarizes the adjustment procedure and specifies the Earth and space based models and conventions that must be implemented to achieve mm-cm level positioning, tropospheric zenith path delay and clock solutions.

# 2.3.1 PPP using Final Orbits and Clocks

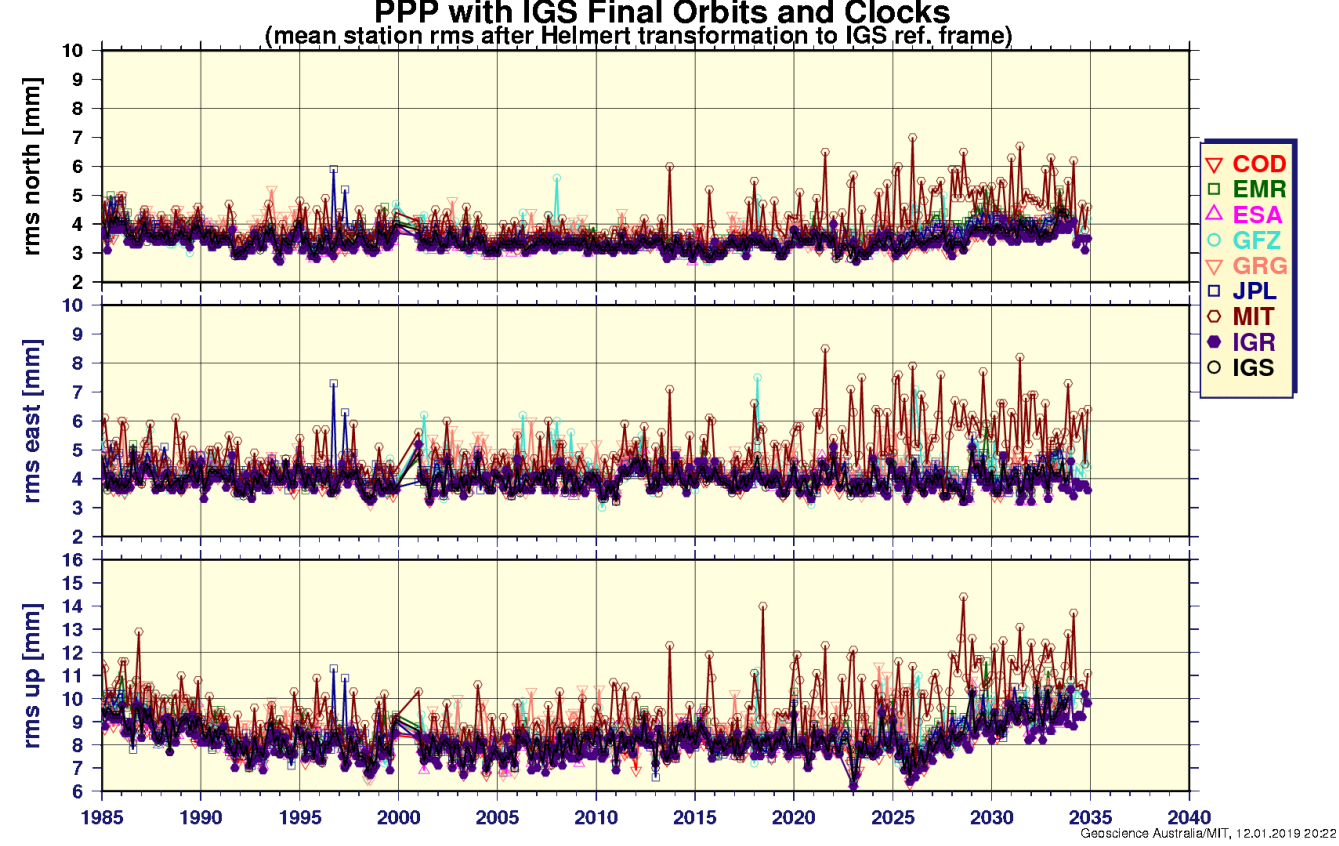

http://acc.igs.org/

### 2.3.2 Example of PPP using RTKLIB

#### RTKPOST ver.2.4.3 b31

 $\times$  $\Box$  .  $\overline{\phantom{m}}$ 

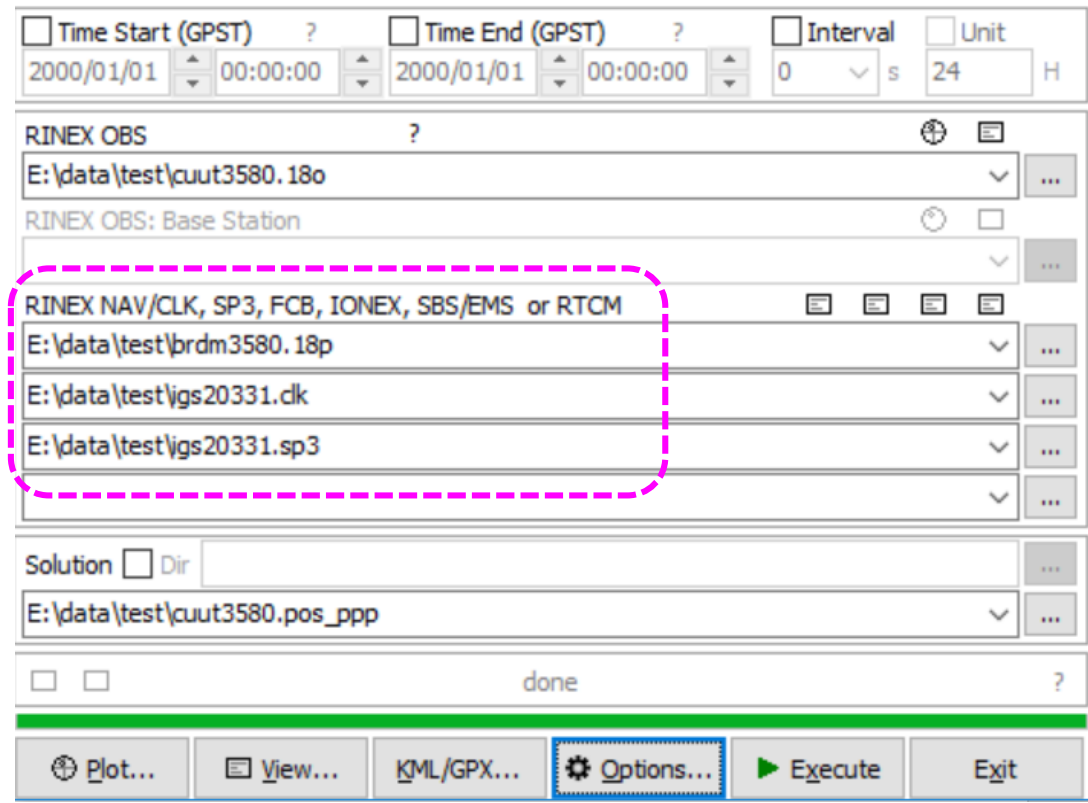

### 2.3.2 Example of Static PPP using RTKLIB

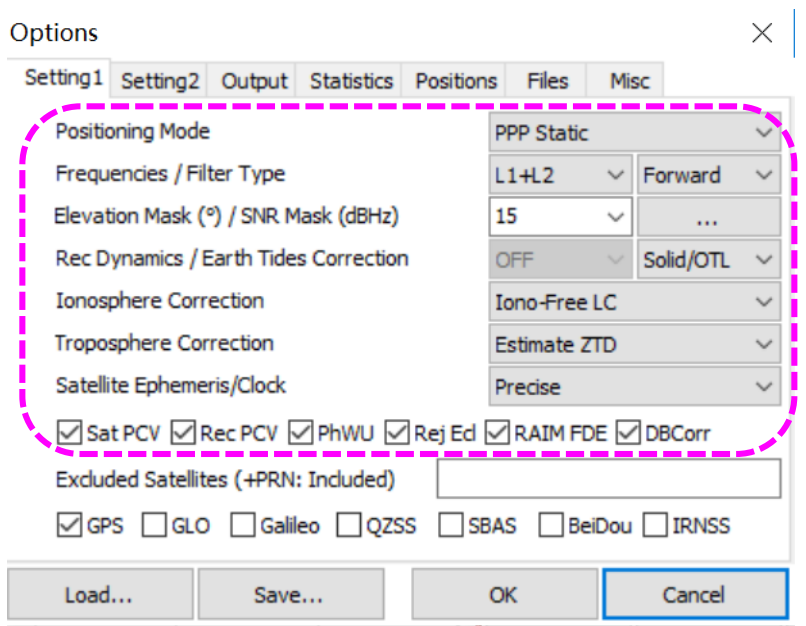

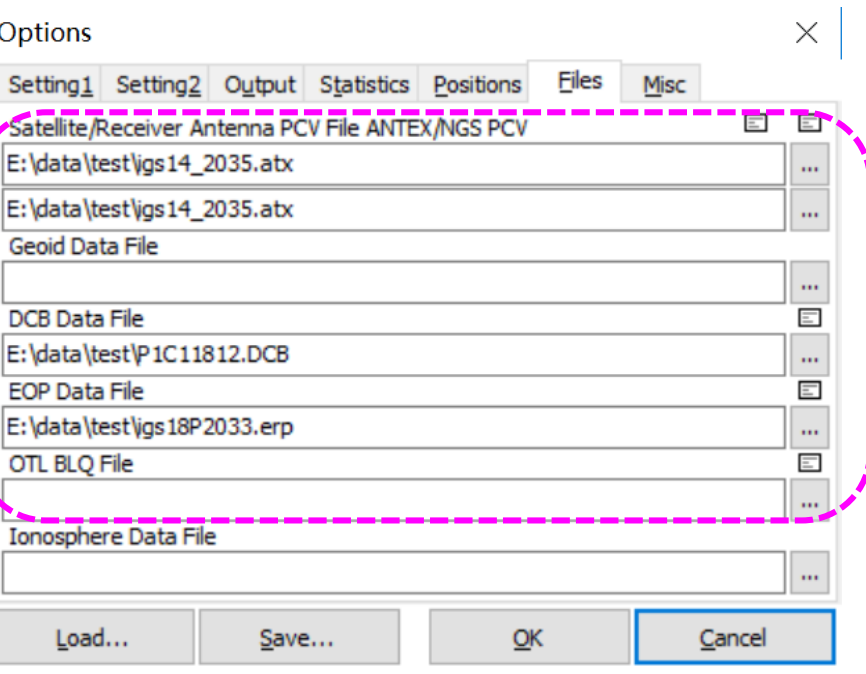

#### 2.3.2 Example of Static PPP using RTKLIB

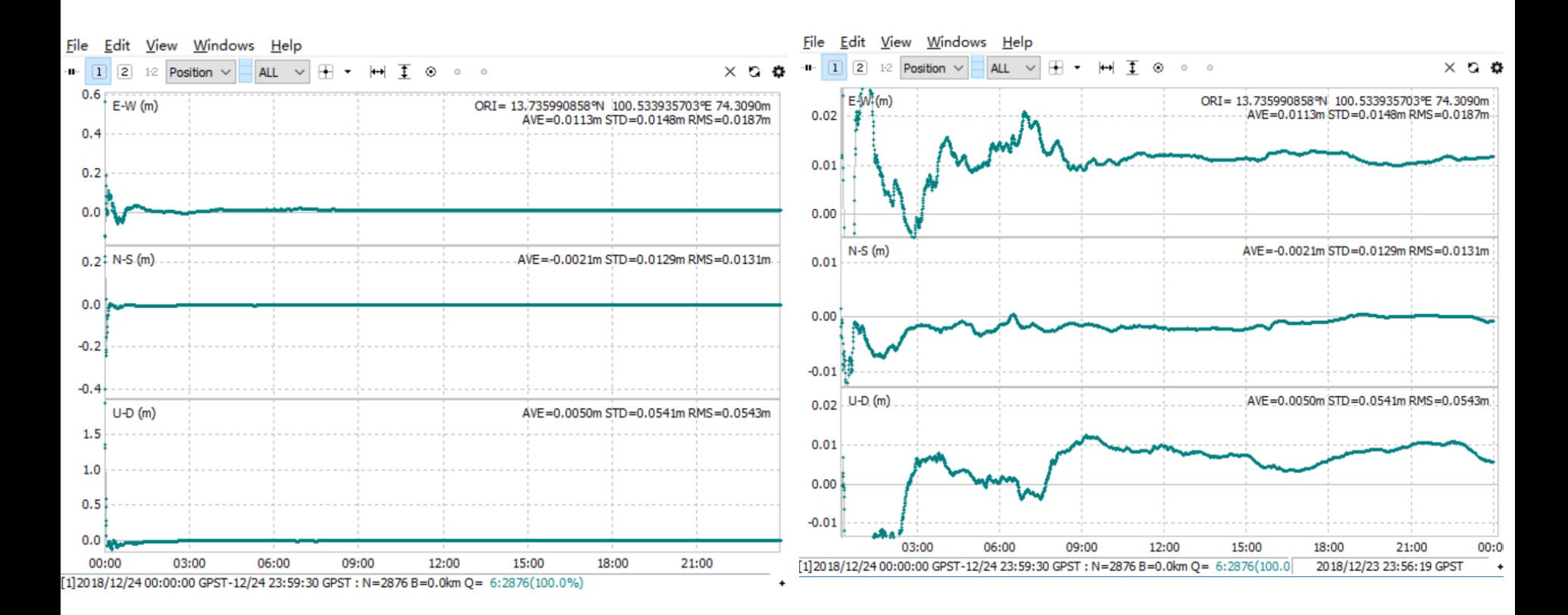

### 2.3.2 Example of Kinematic PPP using RTKLIB

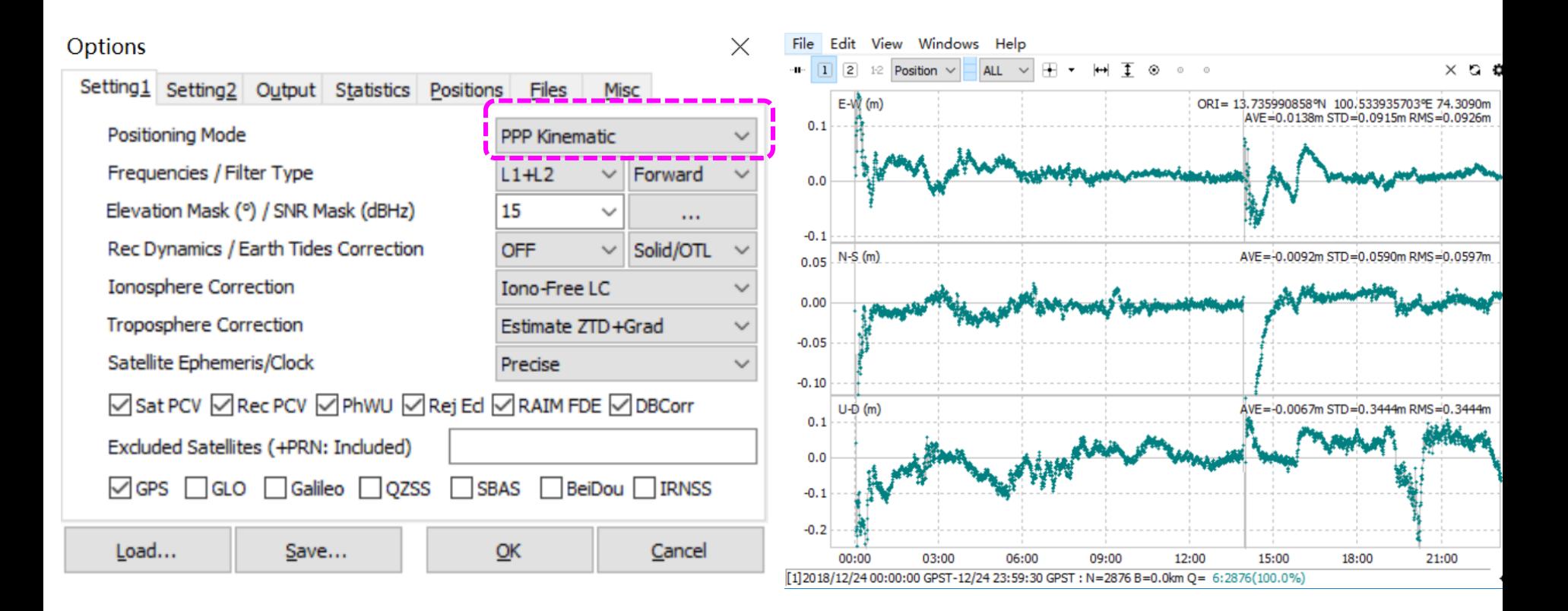

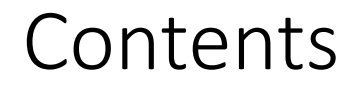

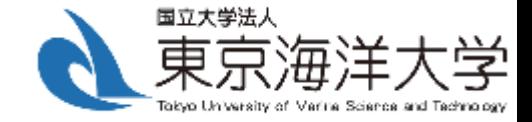

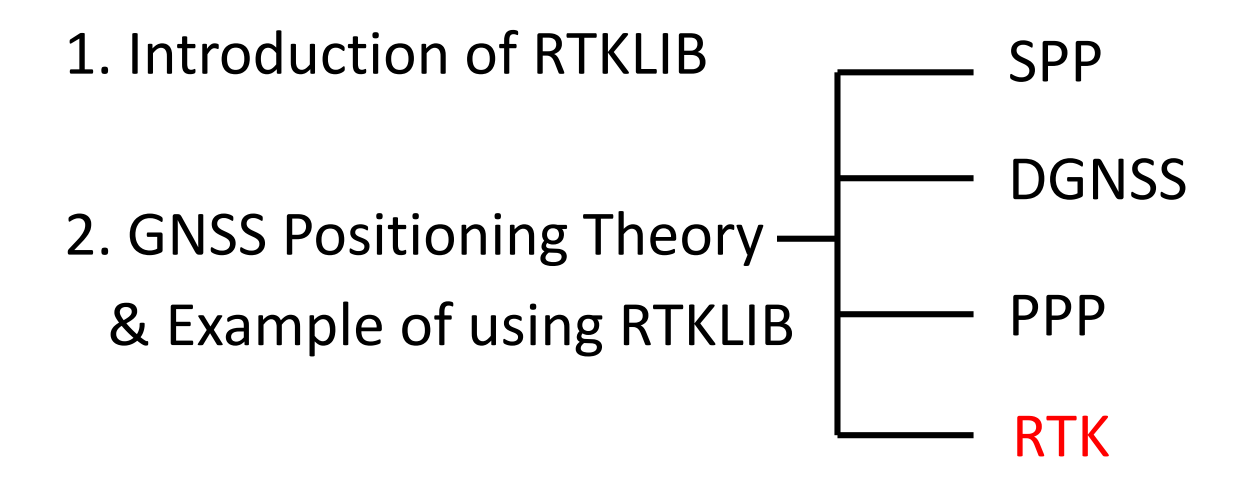

#### 2.4.1 RTK(Real Time Kinematic)

For one common satellite observed by base station and rover station at frequency f:  $\mathbf{r}$ 

$$
L_b = \rho_b + c \cdot \delta t_b - c \cdot \delta t^s - rel_r + T + \frac{1}{f^2} + \lambda_f \cdot N_b + \lambda_f \cdot B_b - \lambda_f \cdot B^s + \lambda_f \cdot W + \varepsilon_b
$$
  

$$
L_r = \rho_r + c \cdot \delta t_r - c \cdot \delta t^s - rel_r + T + \frac{1}{f^2} + \lambda_f \cdot N_r + \lambda_f \cdot B_r - \lambda_f \cdot B^s + \lambda_f \cdot W + \varepsilon_r
$$

After station differencing:

$$
L_{br} = \rho_r - \rho_b + c \cdot \delta t_{br} + \lambda_f \cdot N_{br} + \lambda_f \cdot B_{br} + \varepsilon_{br}
$$

After satellite differencing:

$$
L_{br}^{ij} = \rho_r^{ij} \left\{ \rho_b^{ij} + \lambda_f \cdot \left[ N_{br}^{ij} \right] + \varepsilon_{br}^{ij}
$$

#### 2.4.1 Integer Least Square(ILS)

By Least Square or Kalman Filter, we can get the float solution of coordinate difference and float ambiguity.

$$
\left[ \begin{array}{c} \hat{a} \\ \hat{b} \end{array} \right] = \left[ \begin{array}{cc} Q_{\hat{a}\hat{a}} & Q_{\hat{a}\hat{b}} \\ Q_{\hat{b}\hat{a}} & Q_{\hat{b}\hat{b}} \end{array} \right]
$$

The float solution of ambiguity can be fixed to integer using LAMBDA(Leastsquares AMBiguity Decorrelation Adjustment).

$$
\hat{\boldsymbol{\xi}} = \mathbf{Z}^T \hat{\boldsymbol{a}}, \, \mathbf{Q}_z = \mathbf{Z}^T \mathbf{Q}_a \mathbf{Z}
$$
\n
$$
\boldsymbol{\xi} = \operatorname*{arg\,min}_{\boldsymbol{z} \in \mathbf{Z}^n} (\hat{\boldsymbol{\xi}} - \boldsymbol{z})^T \mathbf{Q}_z^{-1} (\hat{\boldsymbol{\xi}} - \boldsymbol{z})
$$
\n
$$
\boldsymbol{\check{a}} = \mathbf{Z}^{-T} \boldsymbol{\check{z}}
$$

#### 2.4.1 Integer Least Square(ILS)

After ambiguity is fixed, the float coordinate solution will updated as:

$$
\check{b}=\hat{b}-Q_{\hat{b}\hat{a}}Q_{\hat{a}\hat{a}}^{-1}(\hat{a}-\check{a})
$$

The covariance an also updated as:

$$
Q_{\tilde{b}\tilde{b}}=Q_{\hat{b}\hat{b}}-Q_{\hat{b}\hat{a}}Q_{\hat{a}\hat{a}}^{-1}Q_{\hat{a}\hat{b}}
$$

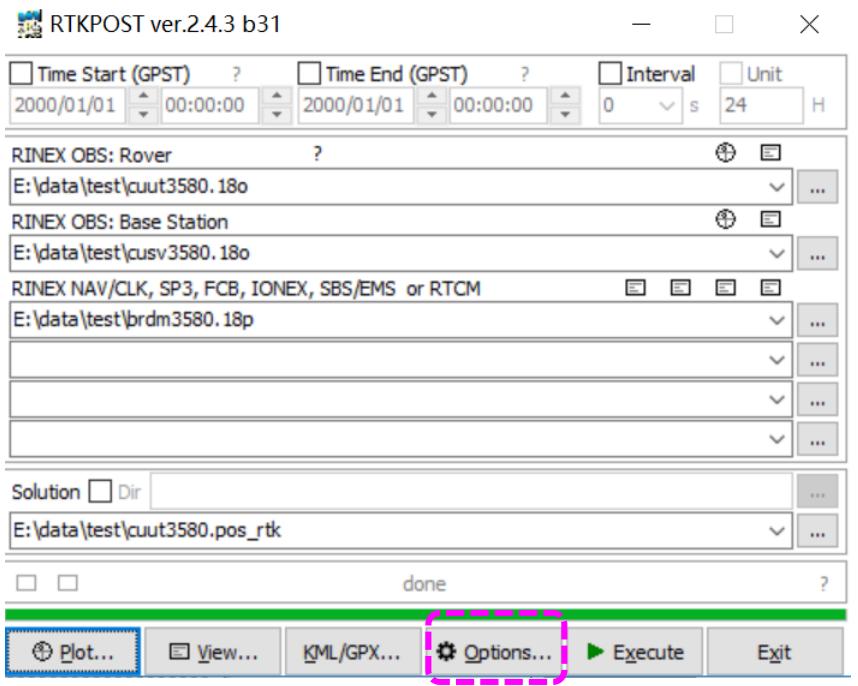

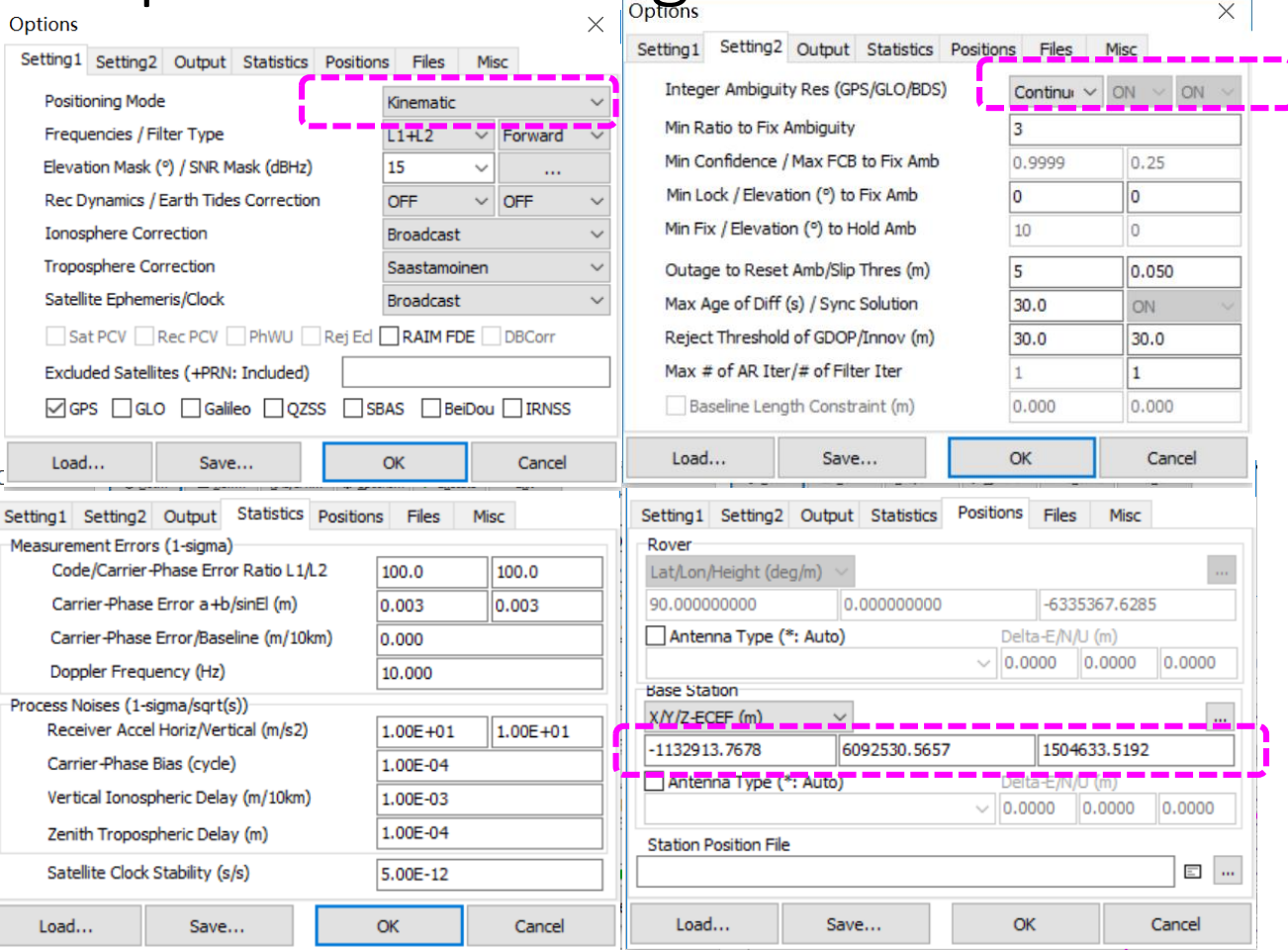

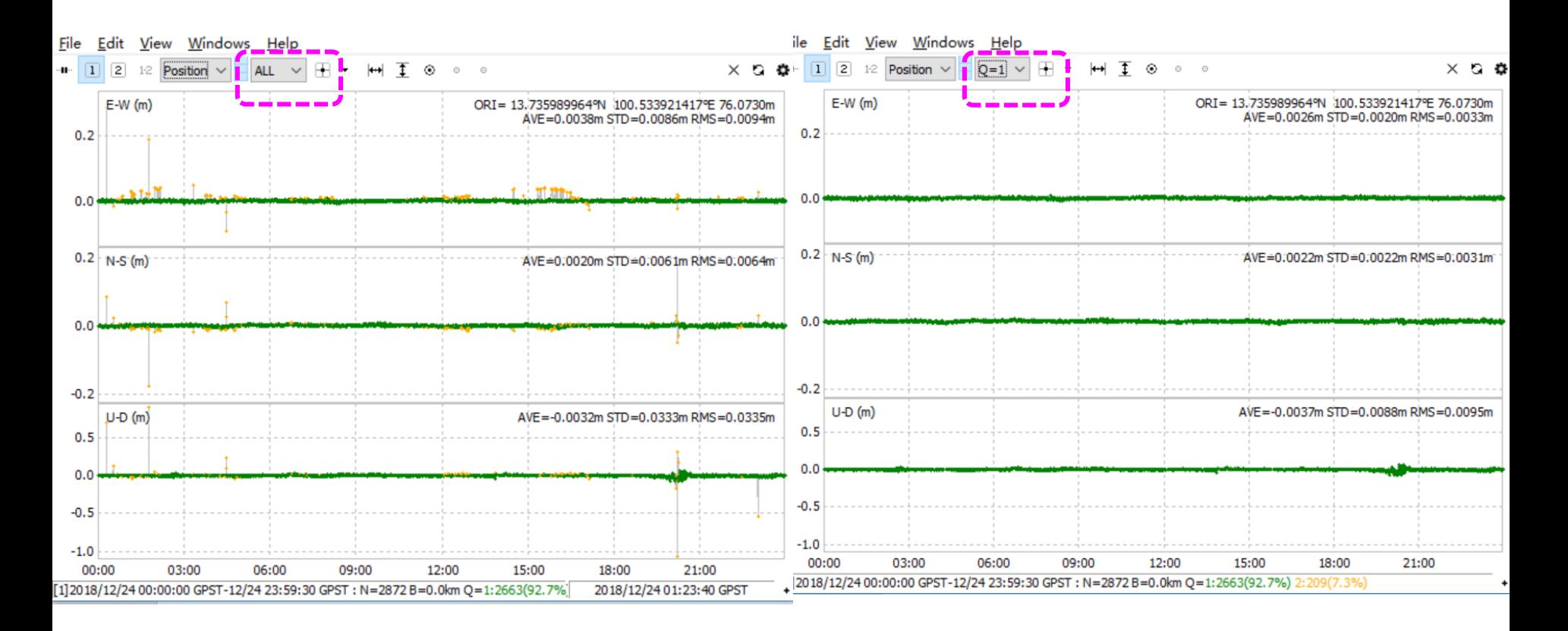

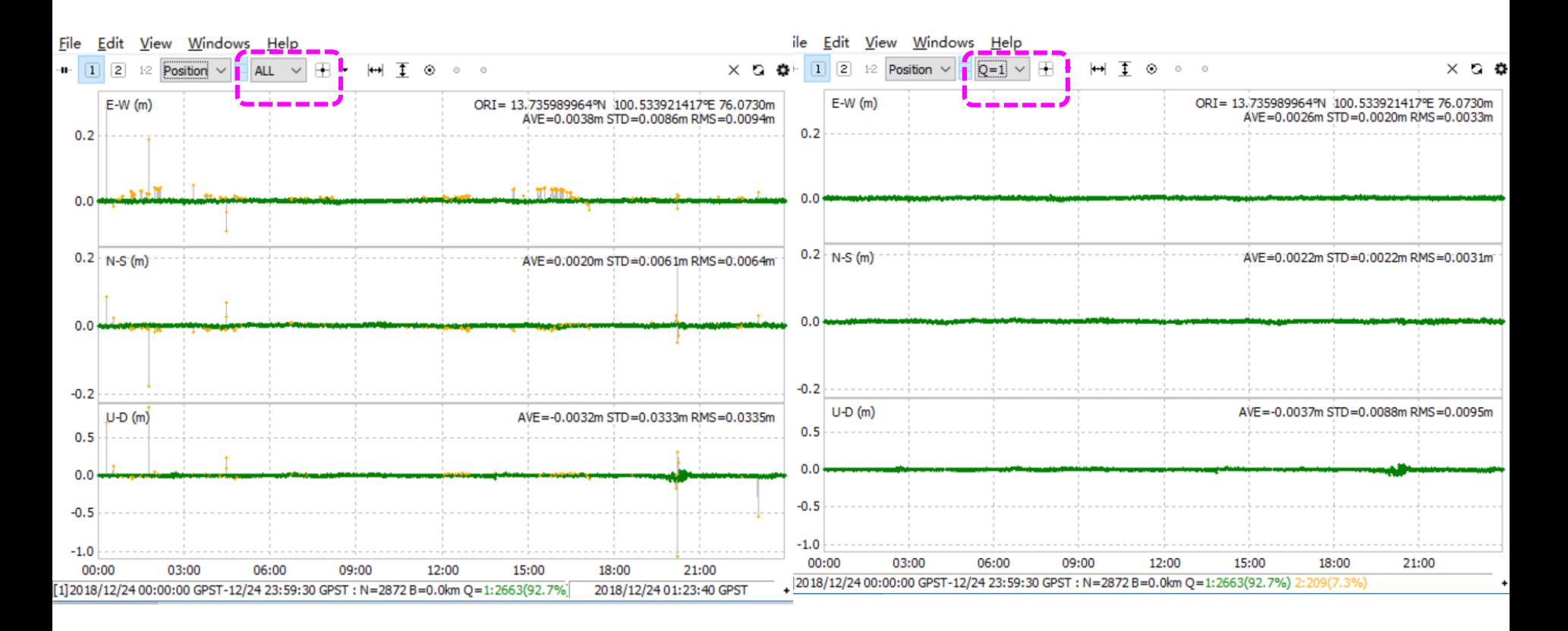

#### 2.4.2 If we set SNR Mask

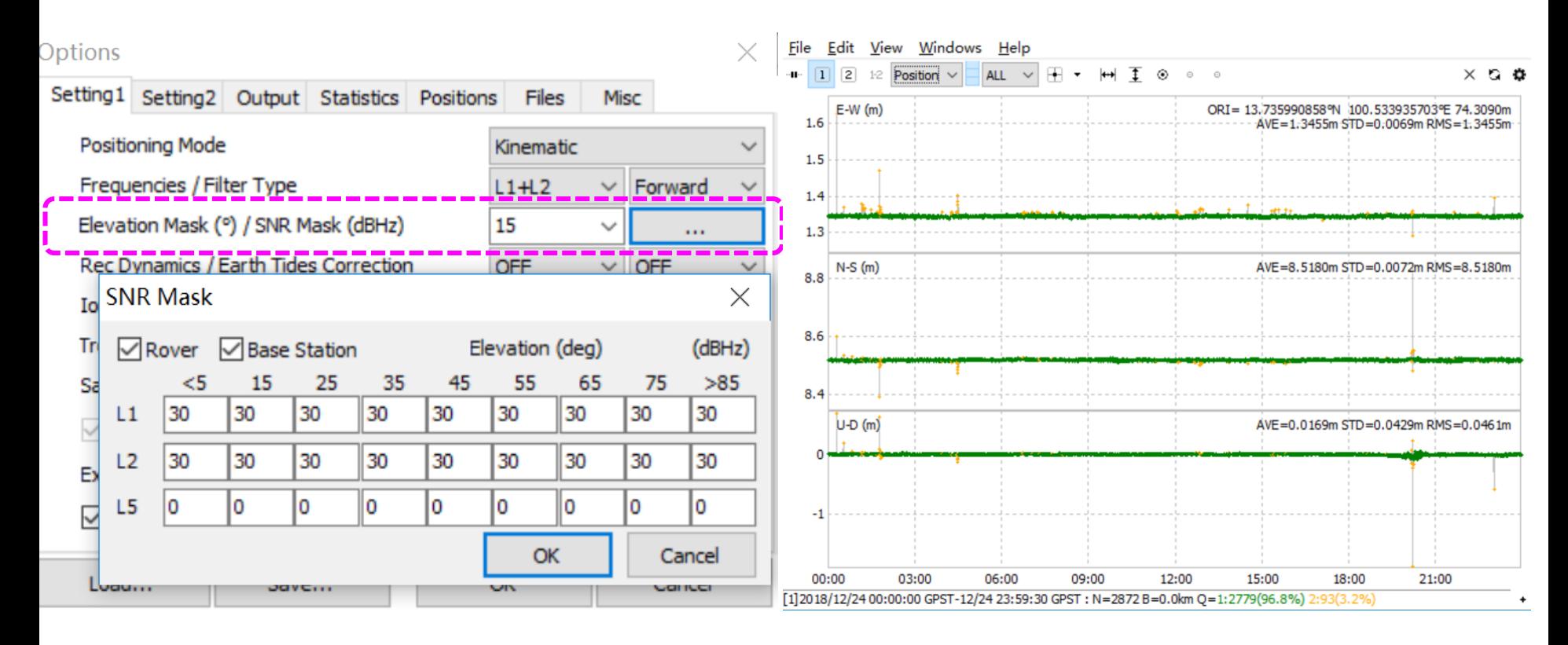

Fix rate will improve from 92.7% to 96.8%

#### **Contents**

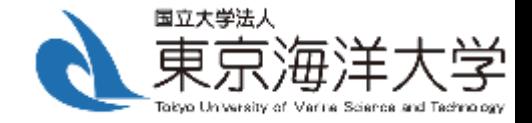

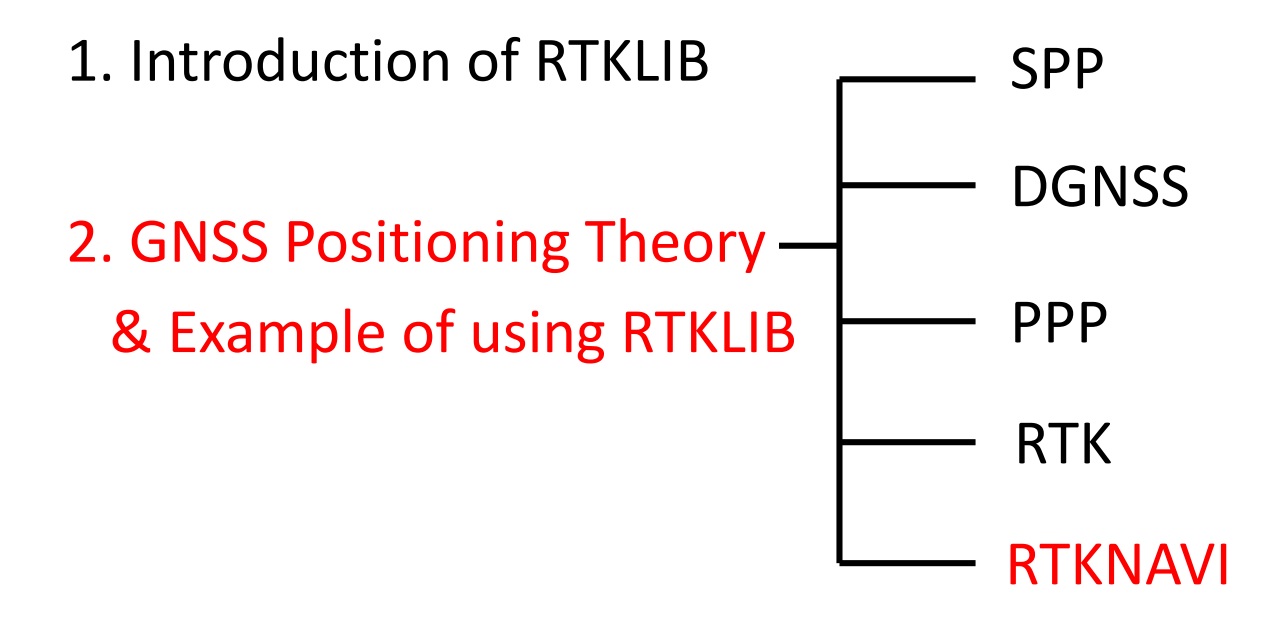

- RTKPOST is for post processing of GNSS data
- For real-time users, RTKNAVI is usually used.

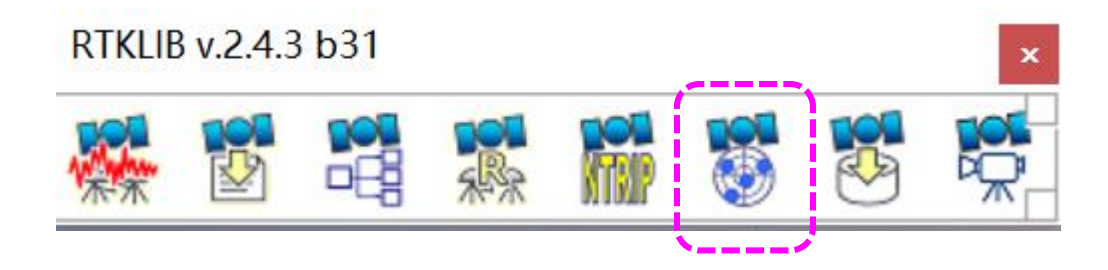

#### RTKNAVI ver.2.4.3 b31

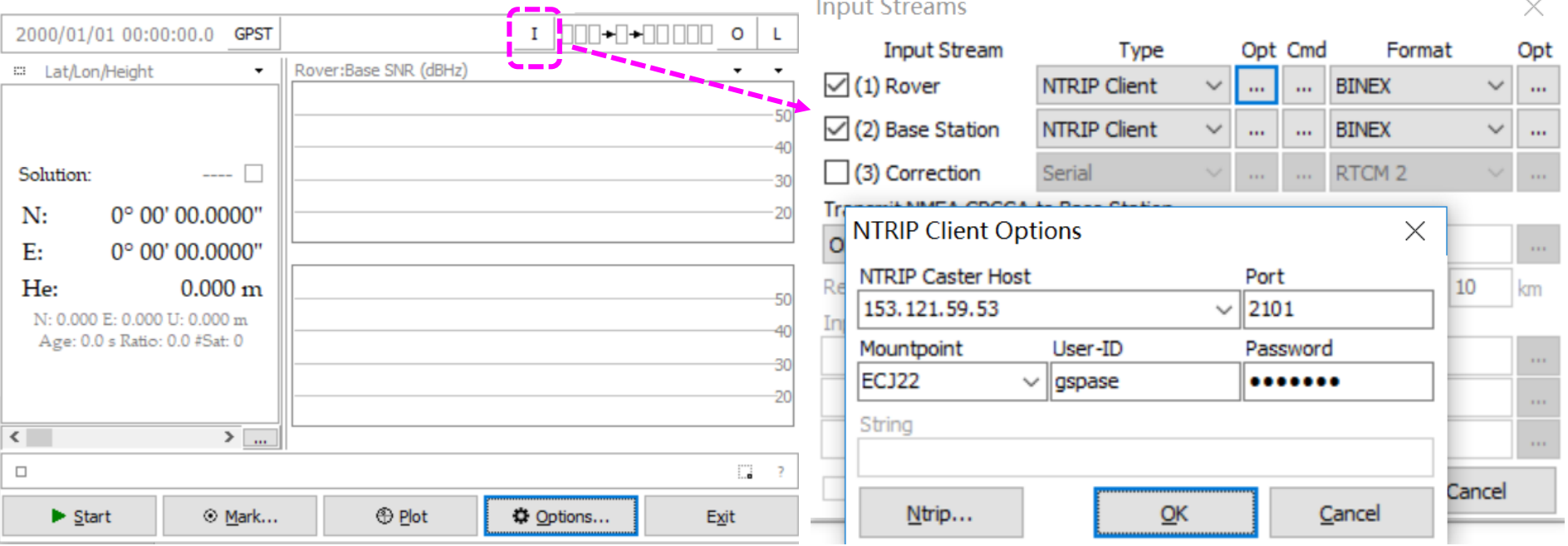

#### RTKNAVI ver.2.4.3 b31

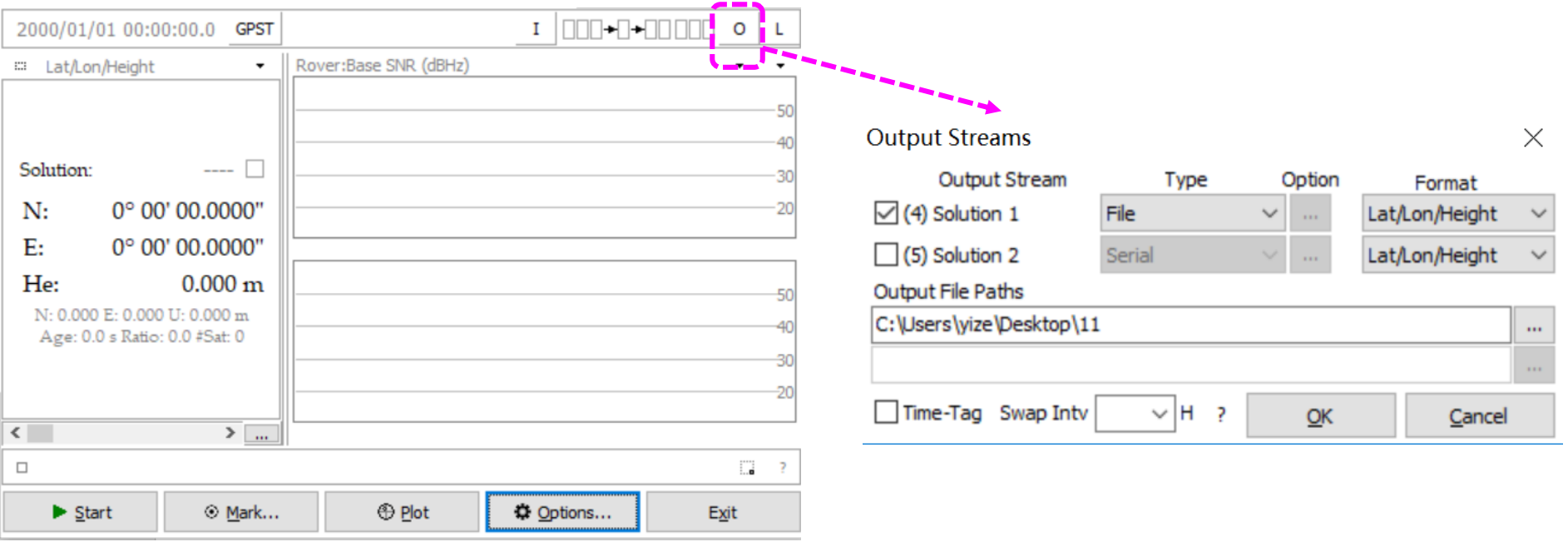

#### RTKNAVI ver.2.4.3 b31

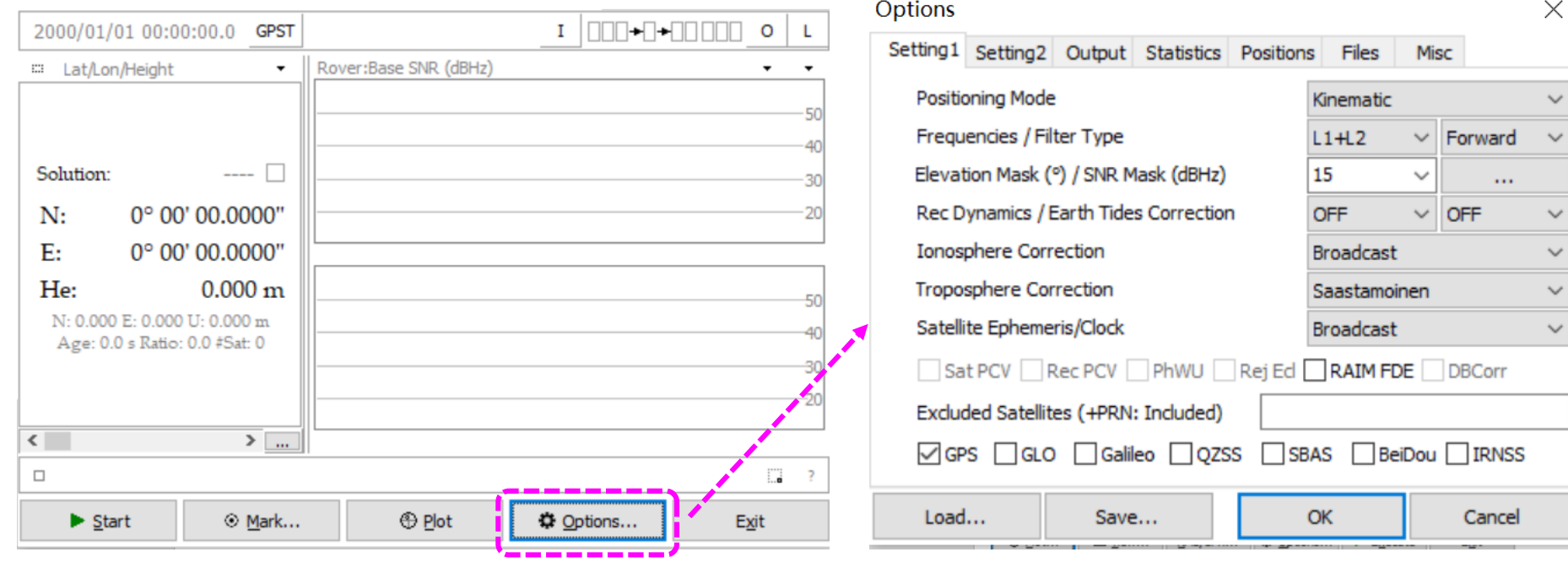

 $\times$ 

Same as RTKPOST

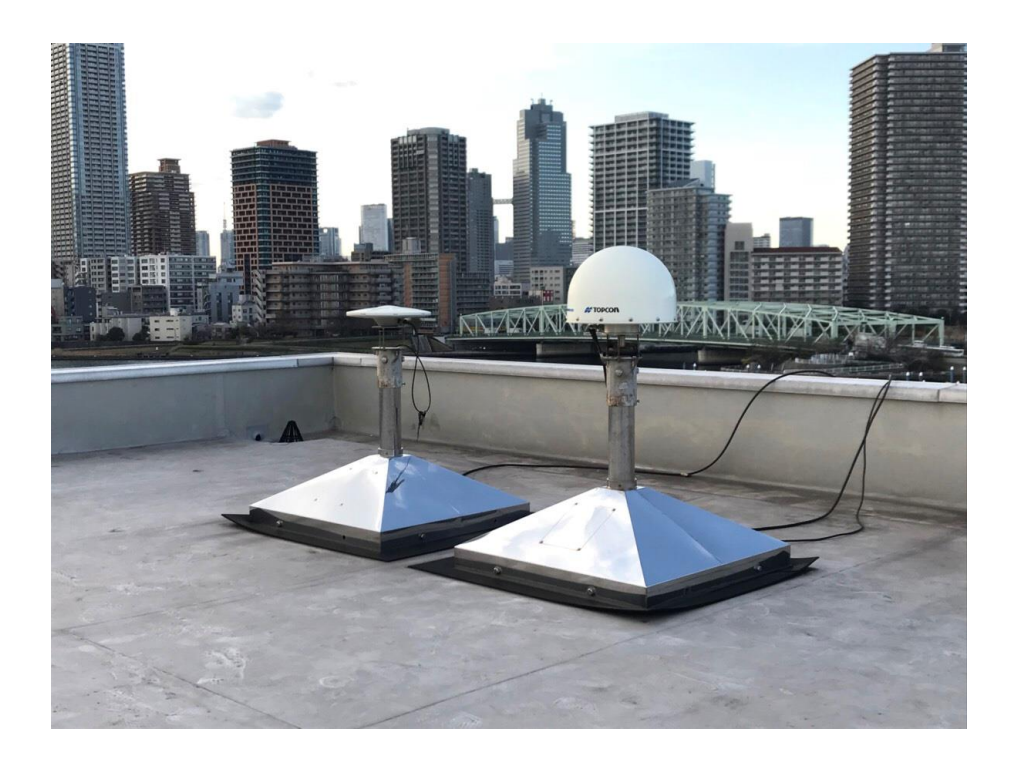

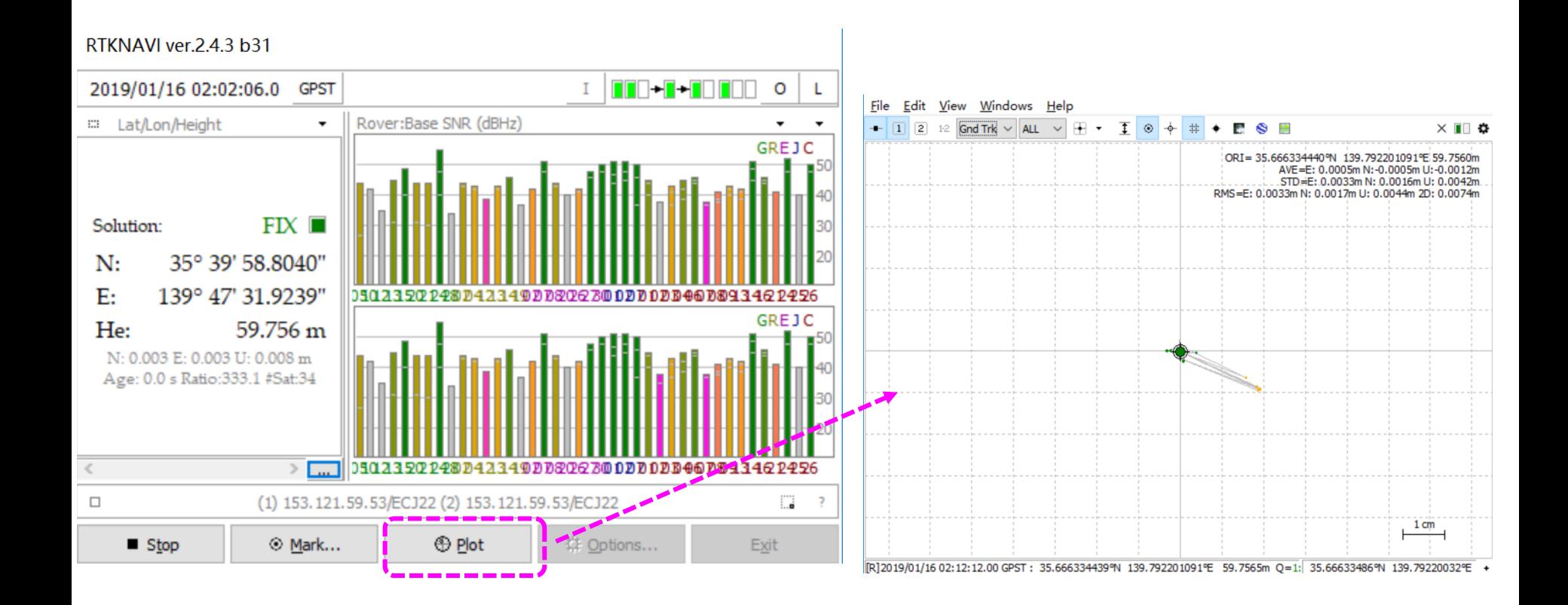

#### Other software: Modified RTKCONV v2.4.3 p01

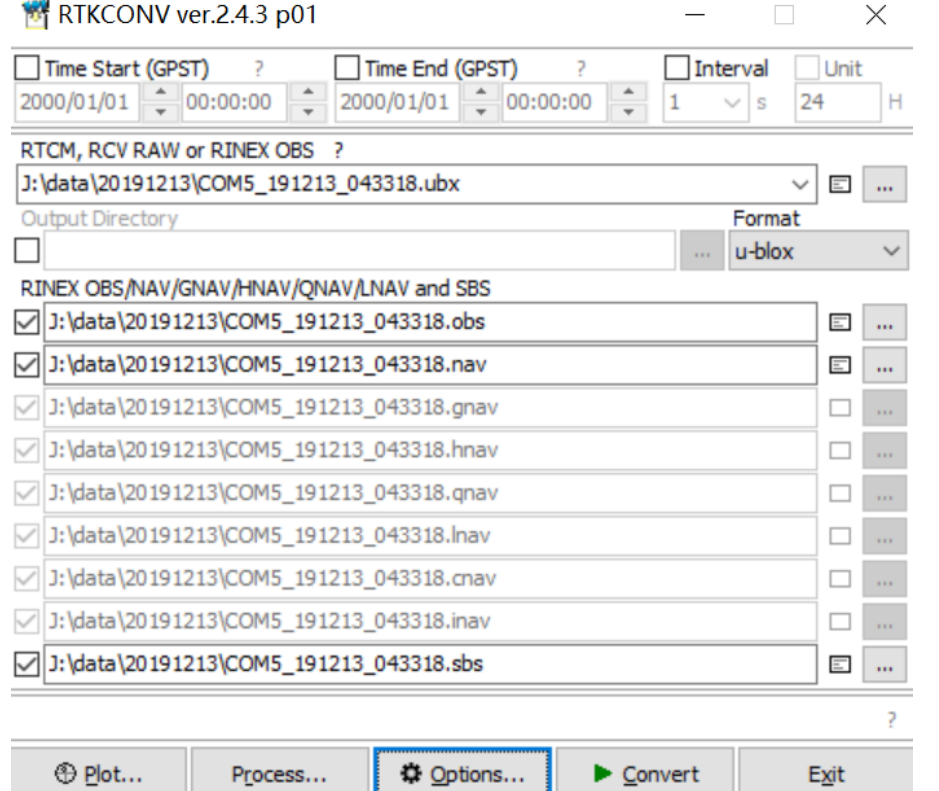

#### 3 Other software

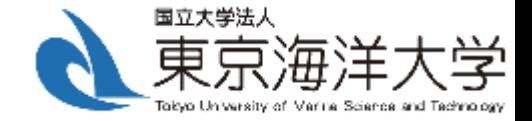

https://onedrive.live.com/?authkey=%21AJql2J [kZaRwVhAM&id=CA40E2337C7D7327%211297](https://onedrive.live.com/?authkey=%21AJql2JkZaRwVhAM&id=CA40E2337C7D7327%2112977&cid=CA40E2337C7D7327) 7&cid=CA40E2337C7D7327

### 3 Modified RTKCONV v2.4.3 p01

#### RTKCONV ver.2.4.3 p01

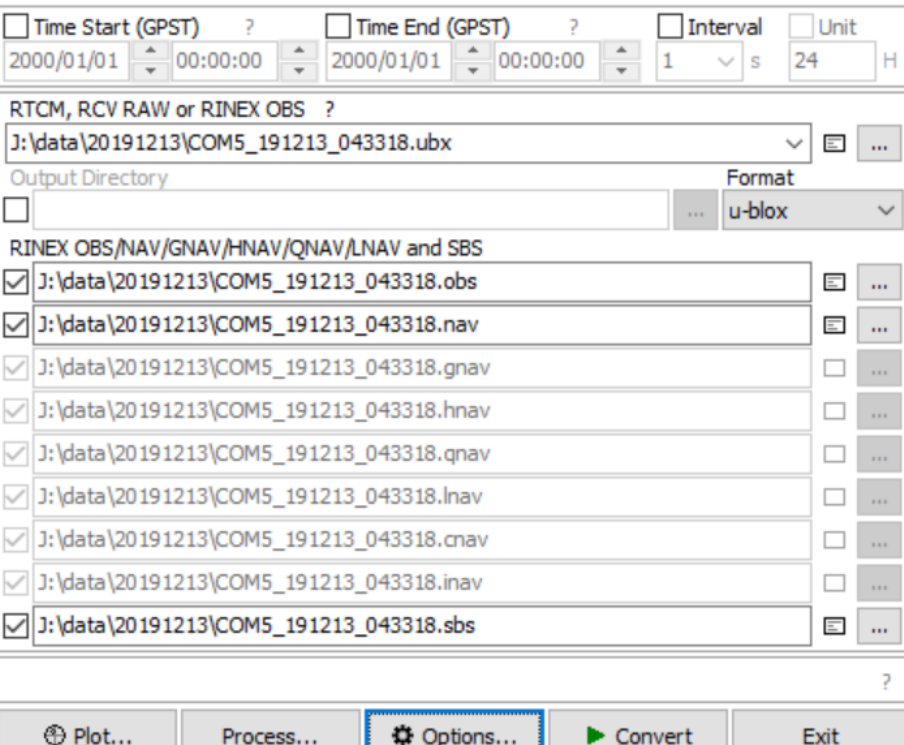

 $\times$ 

 $\overline{\phantom{m}}$
## Modified RTKPOST v2.4.3 p01

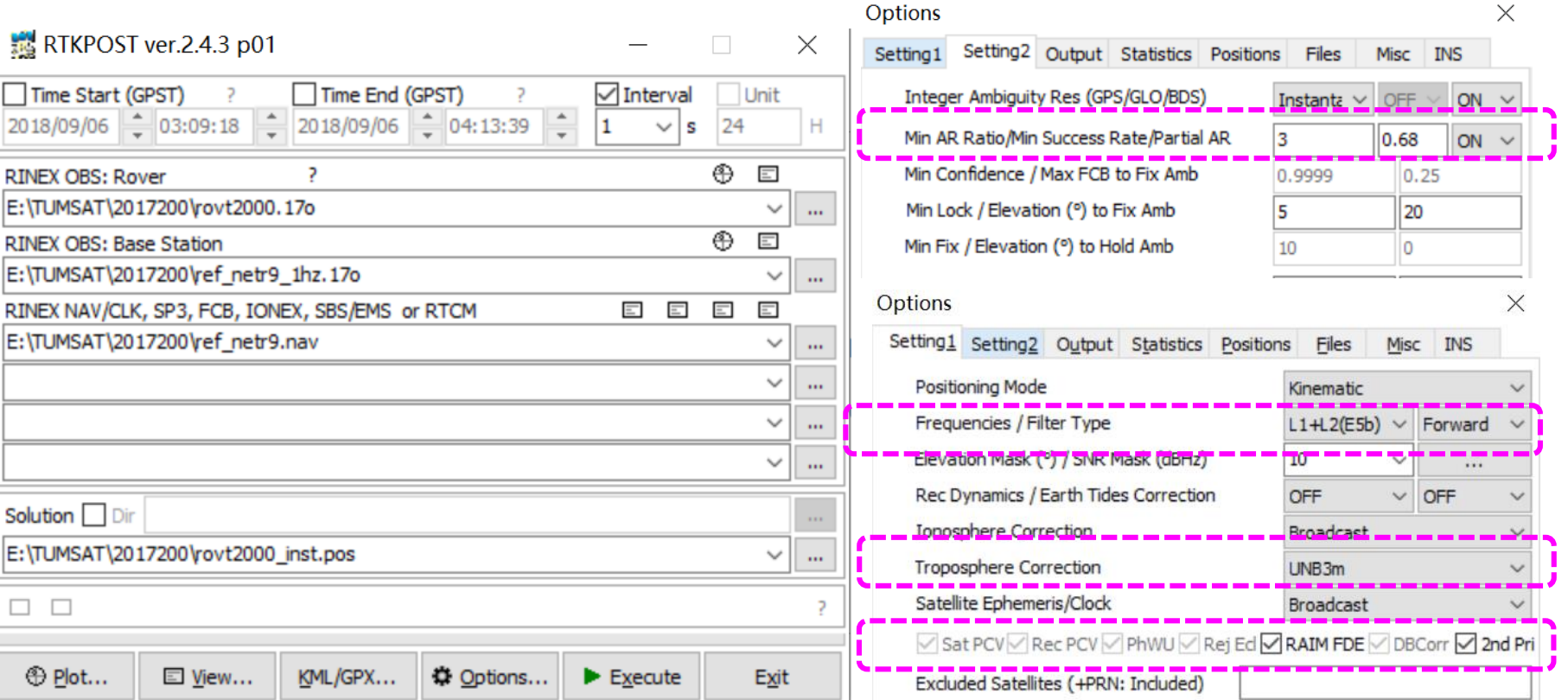

## 3 Net\_Diff

## ⚫Functions:

 $\checkmark$ 1. SPP/PPP/RTK/DGNSS/PPP-AR/PPP-RTK

✓2 GPS/Glonass/Galileo/BeiDou/QZSS/IRNSS

- $\checkmark$ 3 Single, dual, triple-frequency
- $\sqrt{4}$  Data download
- $\checkmark$  5 Observation and positioning analysis
- $\checkmark$ 6 Ntrip receiving, data conversion
- ✓7 Orbit simulation

●[https://github.com/YizeZhang/Net\\_Diff](https://github.com/YizeZhang/Net_Diff)

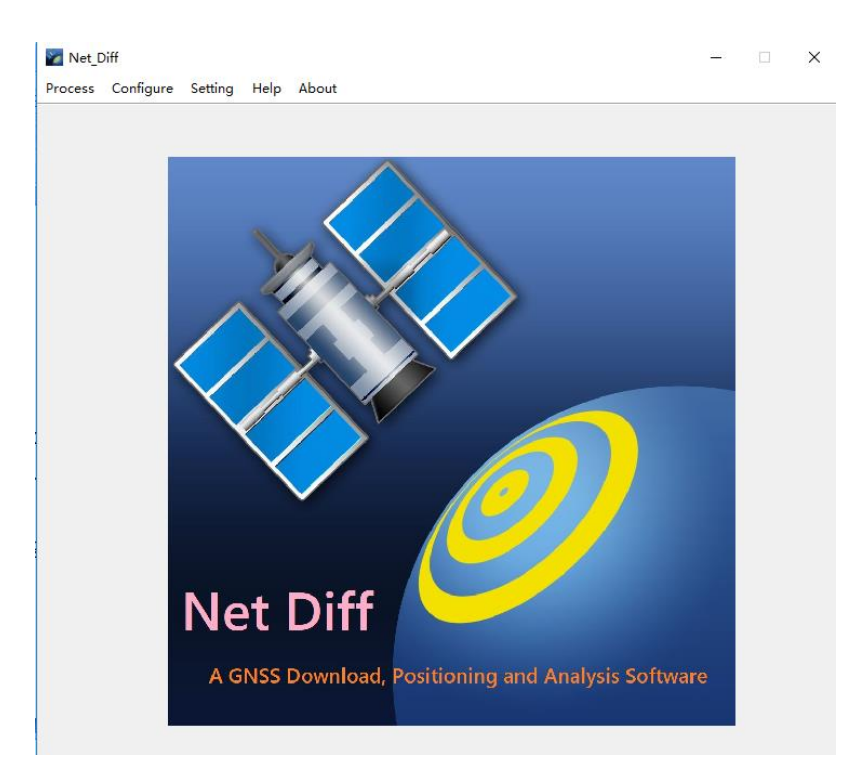

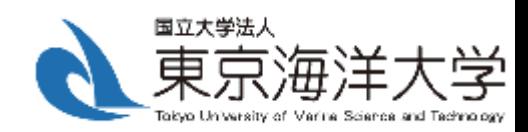

## *Thank you!*